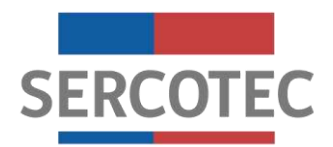

# **BASES DE CONVOCATORIA**

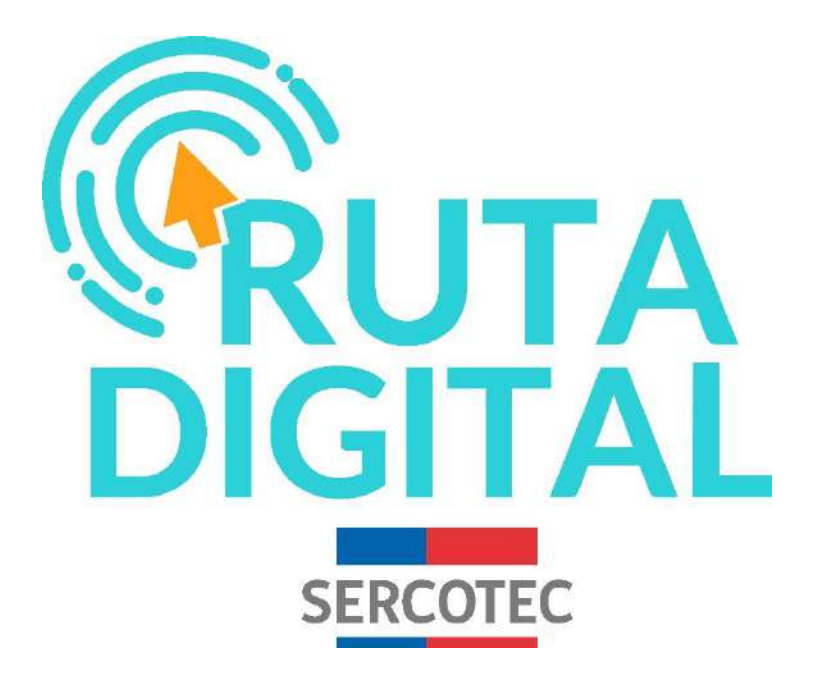

# **FORMACIÓN EMPRESARIAL "RUTA DIGITAL"**

# **REGIÓN DE LOS RÍOS 2022**

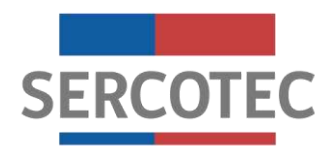

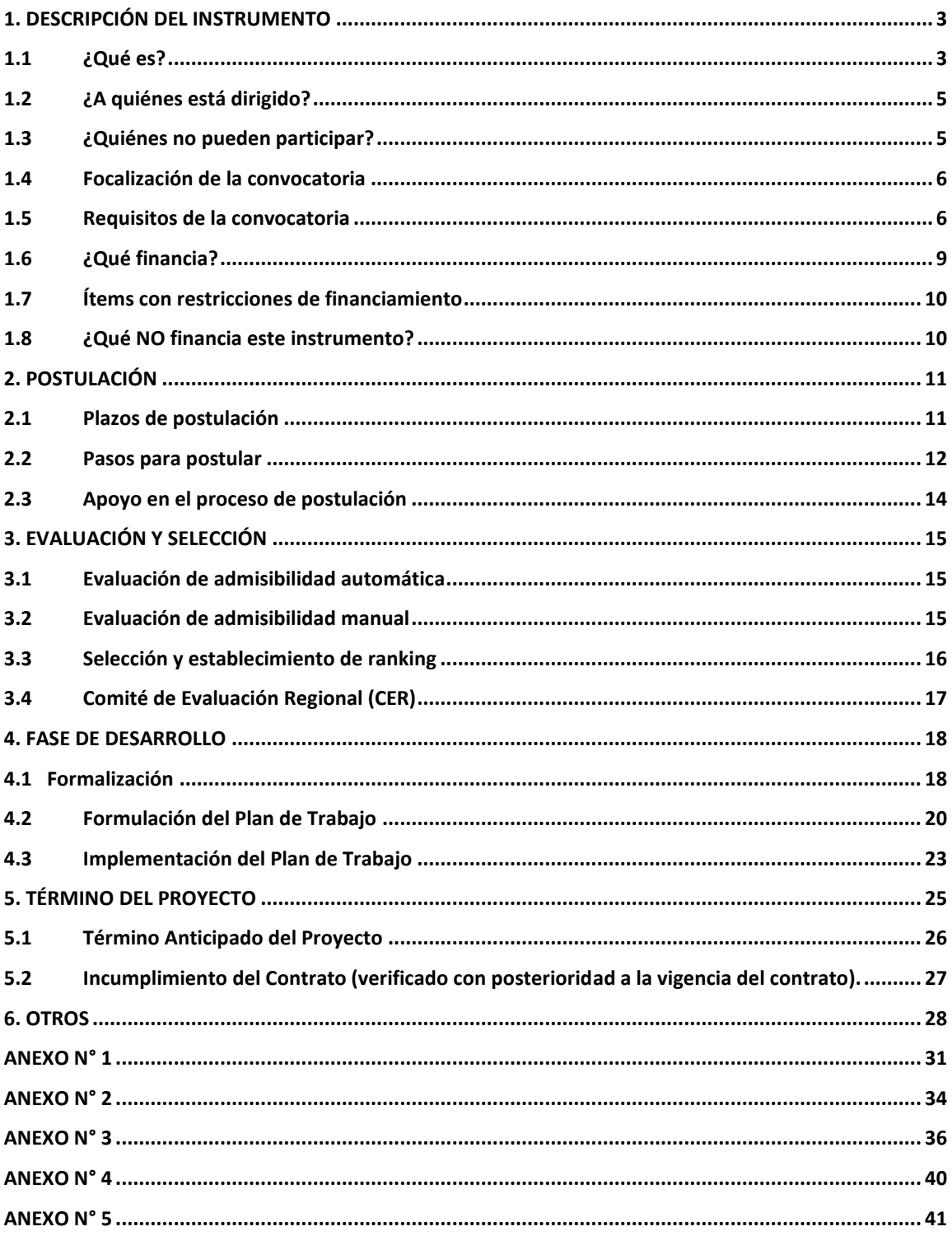

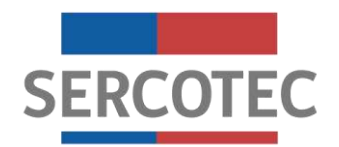

# <span id="page-2-0"></span>**1. DESCRIPCIÓN DEL INSTRUMENTO**

## <span id="page-2-1"></span>**1.1 ¿Qué es?**

Es un fondo concursable que promueve el proceso de adopción digital a las micro y pequeñas empresas, a través de la adquisición y puesta en marcha de un conjunto de activos tecnológicos o Kit Digital, que contribuya a mejorar su gestión operativa y financiera, su proceso de comercialización de productos o servicios y el grado de innovación de los negocios.

Para acceder a este instrumento, los empresarios/as deben:

a. Estar inscritos en los cursos de capacitación en línea, disponible en la plataforma <https://www.rutadigital.cl/><sup>1</sup>.

Estos cursos son un servicio gratuito de formación empresarial, que buscan promover el proceso de digitalización a las micro y pequeñas empresas de cualquier rubro a lo largo del país, a través de diferentes temáticas transversales a su gestión, tales como: **Ventas e Inventario; Marketing, Finanzas y Seguridad de la Información; Gestión y Colaboración; Ciberseguridad y Negocios Inteligentes**. Sus contenidos fueron diseñados para entender y aprender sobre las herramientas tecnológicas disponibles y los beneficios potenciales que conllevan para su negocio, mejorando su competitividad y rentabilidad, acordes a las necesidades digitales del mercado actual. Su metodología incluye material audiovisual y distintos elementos prácticos que facilitan su realización.

Para poder acceder a estos cursos se debe contar con un dispositivo electrónico (computador u otro) con conexión a internet y estar registrado previamente en el sitio de clientes de Sercotec [https://misdatos.sercotec.cl/.](https://misdatos.sercotec.cl/)

- b. Haber realizado y aprobado todos los cursos de capacitación en línea, de acuerdo al diagnóstico realizado en la misma plataforma. Previa a la capacitación, los empresarios/as suscritos deben contestar un Test, que permita medir su estado de madurez digital respecto a las temáticas abordadas en cada curso, con el fin de identificar cuál es su nivel de avance en cada una de ellas y determinar el número de cursos a realizar.
- c. Haber registrado disminución de brechas de conocimiento producto de la capacitación realizada. A partir de las respuestas contestadas por cada empresario/a en el test inicial (antes de la realización de los cursos) y en la evaluación final (posterior a la realización de los cursos) se determina los cambios en el nivel de conocimiento en cada una de las temáticas, producto de la capacitación realizada, detectando la disminución de

<sup>&</sup>lt;sup>1</sup> El acceso a los cursos en línea también está disponible para emprendedores/as y personas naturales (sin inicio de actividades en primera categoría ante el Servicio de Impuestos Internos), que necesiten conocer de las herramientas digitales disponibles y sus potenciales beneficios para un futuro negocio.

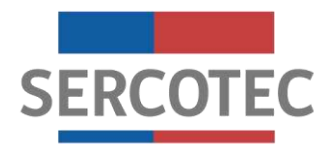

brechas. A nivel de indicador, esto se calcula a través de la diferencia en el número de respuestas correctas entre la evaluación final con el test inicial de cada curso, resultando tres estados posibles: el empresario/a Mantiene brecha (igual a 0); Supera brecha (Mayor a 0) o No supera brecha (Menor a 0).

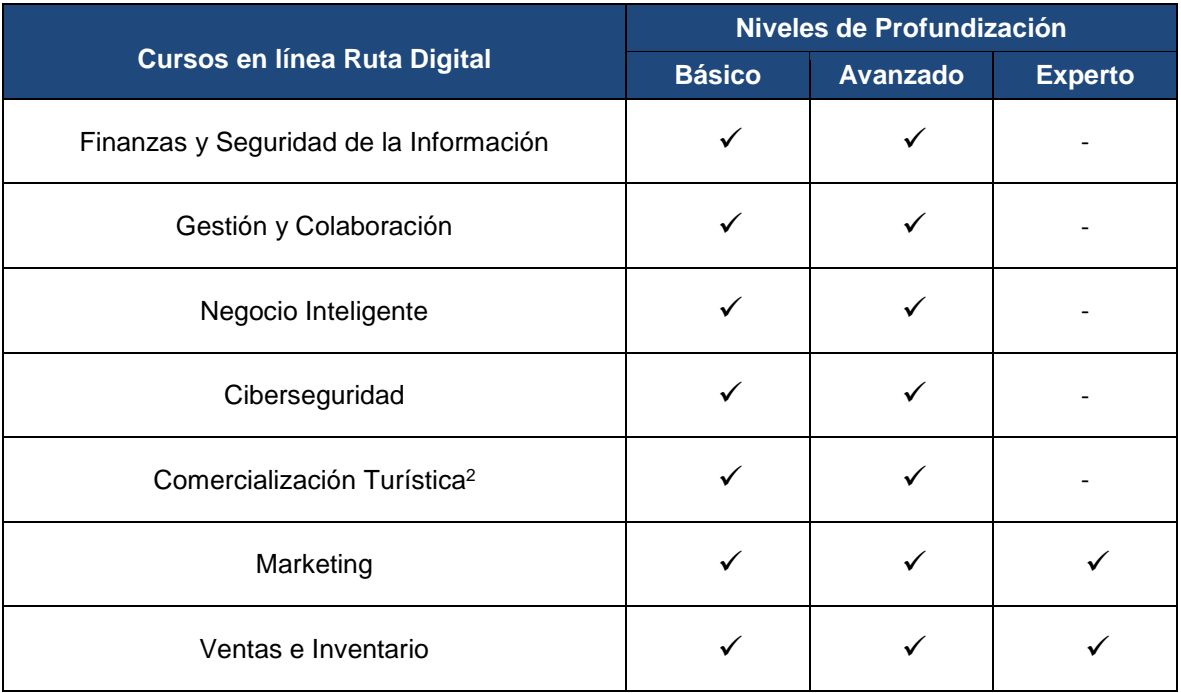

Los empresarios/as que cumplan con los puntos anteriores, podrán postular a un subsidio destinado a financiar un kit de activos para la digitalización, que les permita adoptar lo aprendido a su negocio, a través de la página [https://www.rutadigital.cl/,](https://www.rutadigital.cl/) previa validación de los requisitos de admisibilidad establecidos en el punto 1.5.1 de las presentes bases de convocatoria.

Permite a las empresas seleccionadas, recibir asesoría de parte de un Agente Operador Sercotec<sup>3</sup>, para la formulación de un plan de trabajo, junto con la implementación de **Inversiones**, consistentes en la adquisición y puesta en marcha de activos para cumplir los objetivos del proyecto.

Las empresas que resulten seleccionadas por el Comité de Evaluación Regional (CER), deben participar en una **Fase de Desarrollo**, la cual incluye al inicio una etapa de **Formulación del Plan de Trabajo**, donde el Agente Operador Sercotec apoya al empresario/a a construir el plan para la implementación del Kit Digital, proponiendo elementos en su estructura técnica y de financiamiento, junto al diseño de planificación para

<sup>2</sup> No constituye requisito de esta convocatoria, la realización y aprobación del curso Comercialización Turística. <sup>3</sup> Agente Operador Sercotec: personas jurídicas de derecho público o privado habilitadas para la ejecución de proyectos de fomento, que son asignados por el Servicio de Cooperación Técnica, Sercotec.

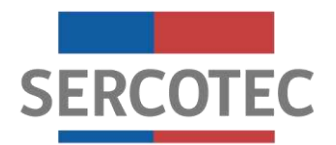

la ejecución del mismo. Posteriormente, se llevarán a cabo el conjunto de actividades necesarias para la implementación del Plan de Trabajo; es decir, las inversiones identificadas que derivan de la primera fase.

Sercotec financiará las actividades identificadas en el Plan de Trabajo por un valor mínimo de \$1.000.000.- hasta un máximo de \$1.200.000.- netos<sup>4</sup>, para financiar e implementar un conjunto de activos (Kit Digital) que, a través de la incorporación y uso de herramientas tecnológicas en la gestión de la empresa, contribuya al proceso de digitalización del negocio.

El plan de trabajo no contempla la entrega de aporte empresarial por parte de la empresa seleccionada.

Los proyectos a ser financiados, deben implementarse íntegramente en el territorio focalizado de la presente convocatoria.

**La región cuenta con 110 cupos disponibles para postular al Kit Digital, el cual incluye cupos para lista de espera. El número estimado de empresas a beneficiar en esta convocatoria es de 94 a nivel regional.**

**Tendrán prioridad, al momento de completar los cupos, aquellos postulantes que envíen primero su postulación.**

### <span id="page-4-0"></span>**1.2 ¿A quiénes está dirigido?**

- a. Micro y pequeñas empresas, definidas para este instrumento como aquellas personas naturales y jurídicas, con iniciación de actividades en primera categoría ante el Servicio de Impuestos Internos (SII), con una actividad económica vigente, y que tengan ventas netas demostrables anuales mayores a 0 UF e inferiores o iguales a 25.000 UF. Para el cálculo de ventas se comprenderá el período señalado en el punto 1.5.1 letra e).
- b. Cooperativas con iniciación de actividades en primera categoría, y con ventas netas promedio por asociado inferiores a 25.000 UF anuales, lo que se calcula con el monto de las ventas totales de la cooperativa dividido por el número de asociados.

#### **Se excluyen las cooperativas de servicios financieros, sociedades de hecho y comunidades hereditarias.**

#### <span id="page-4-1"></span>**1.3 ¿Quiénes no pueden participar?**

a. Las personas naturales que tengan contrato vigente, incluso a honorarios, con el Servicio de Cooperación Técnica, o con el Agente Operador a cargo de la convocatoria, o quienes participen en la asignación de recursos correspondientes a

<sup>4</sup> Subsidio no aplica para el financiamiento de IVA u otros impuestos. El pago de los impuestos de todo el proyecto es de cargo de los beneficiarios/as. Detalles en punto 1.8 de las presentes bases.

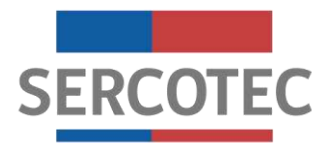

la convocatoria, ya sea que el contrato se celebre con anterioridad a la postulación o durante la evaluación y selección.

- b. El/la cónyuge/conviviente civil y los parientes hasta el tercer grado de consanguinidad y segundo de afinidad inclusive respecto del personal directivo de Sercotec, o del personal del Agente Operador a cargo de la convocatoria o de quienes participen en la asignación de recursos correspondientes a la convocatoria.
- c. El/la gerente, administrador, representante, director o socio de sociedades en que tenga participación el personal de Sercotec, o del Agente Operador a cargo de la convocatoria, o quienes participen en la asignación de recursos correspondientes a la convocatoria o personas unidas a cualquiera de ellos por vínculos de parentesco hasta el tercer grado de consanguinidad y segundo de afinidad inclusive.
- d. Las personas naturales o jurídicas que tengan vigente o celebren contratos de prestación de servicios con el Servicio de Cooperación Técnica, o con el Agente Operador a cargo de la convocatoria, o con quienes participen en la asignación de recursos correspondientes a la respectiva convocatoria.
- e. Las personas jurídicas y sociedades en que cualesquiera de las personas antes señaladas tengan participación, incluida sociedades por acciones o anónimas cerradas en que éstas sean accionistas, o sociedades anónimas abiertas, en que éstas sean dueñas de acciones, que representen el 50% o más del capital.
- f. Aquellas personas que se encuentren en cualquiera otra circunstancia que implique un conflicto de interés, incluso potencial, y que, en general, afecte el principio de probidad, según determine el Servicio de Cooperación Técnica, en cualquier etapa del Programa, aún con posterioridad a la selección.

### <span id="page-5-0"></span>**1.4 Focalización de la convocatoria**

La presente convocatoria está dirigida a micro y pequeñas empresas, personas naturales o jurídicas, con domicilio comercial en la Región de Los Ríos, con iniciación de actividades en primera categoría ante el Servicio de Impuestos Internos (SII), pertenecientes a cualquier sector o rubro económico.

### <span id="page-5-1"></span>**1.5 Requisitos de la convocatoria**

Las empresas postulantes deberán cumplir con todos los requisitos establecidos en las presentes bases de convocatoria, los que serán verificados en las distintas etapas, ya sea a través de la plataforma de postulación y/o por el Agente Operador designado por Sercotec para estos efectos, el que solicitará los documentos establecidos como medios de verificación, detallados en el **Anexo N° 1** de las presentes bases.

Los requisitos son los siguientes:

### **1.5.1 Requisitos de Admisibilidad**

### **1.5.1.1 Validación automática**

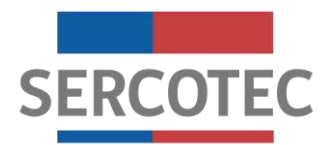

a. Haber realizado y aprobado los cursos de capacitación en línea, contenidos en la Plataforma Ruta Digital de Sercotec, ingresando a [https://www.rutadigital.cl/,](https://www.rutadigital.cl/) de acuerdo al diagnóstico realizado en la misma plataforma.

Los cursos corresponden a: **Ventas e Inventario, Marketing, Finanzas y Seguridad de la Información, Gestión y Colaboración, Ciberseguridad y Negocio** Inteligente<sup>5</sup>. Se entenderá realizado el curso, una vez aprobado el nivel máximo de profundización disponible en la plataforma para cada uno, según corresponda, de acuerdo al cuadro indicado en el punto 1.1.

- b. Haber registrado disminución de brechas de conocimiento producto de la capacitación realizada.
- c. Realizar la postulación en la página<https://www.rutadigital.cl/> (para ello es necesario estar registrado previamente como usuario/a de Sercotec en [https://misdatos.sercotec.cl/\)](https://misdatos.sercotec.cl/).
- d. Ser persona natural o jurídica, con iniciación de actividades en primera categoría ante el Servicio de Impuestos Internos (SII), a la fecha de inicio de postulación de la convocatoria.
- e. No tener deudas laborales y/o previsionales ni multas impagas, asociadas al Rut de la empresa postulante, a la fecha de postulación. Sercotec validará nuevamente esta condición al momento de formalizar.
- f. No tener deudas tributarias liquidadas morosas, asociadas al Rut de la empresa postulante, a la fecha de postulación. Sercotec validará nuevamente esta condición al momento de formalizar.
- g. No tener condenas por prácticas antisindicales o por infracción a derechos fundamentales del trabajador, dentro de los dos años anteriores a la fecha de cierre de la postulación de la presente convocatoria. Sercotec validará nuevamente esta condición al momento de formalizar.
- h. No tener rendiciones pendientes con Sercotec y/o con el Agente Operador a la fecha de inicio de postulación de la convocatoria.
- i. No haber incumplido las obligaciones contractuales de un proyecto de Sercotec, con el Agente Operador Sercotec (término anticipado de contrato o incumplimiento de contrato, por hecho o acto imputable al beneficiario/a), dentro de los dos años anteriores a la fecha de inicio de la convocatoria.
- j. No haber sido beneficiaria de una convocatoria del instrumento Formación Empresarial "Ruta Digital" de Sercotec, durante los años 2020 y/o 2021.

<sup>5</sup> El requisito no involucra la realización y aprobación del curso de Comercialización Turística alojado en la misma plataforma.

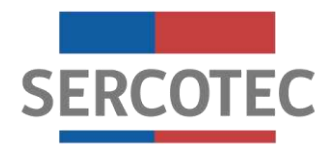

#### **1.5.1.2 Validación manual**

a. Tener ventas netas demostrables anuales mayores a 0 UF e inferiores o iguales a 25.000 UF.

Para el cálculo del nivel de las ventas netas, se utilizará el valor de la UF correspondiente a la fecha de inicio de postulación de la presente convocatoria y se utilizará el siguiente período dependiendo del mes de inicio de la convocatoria:

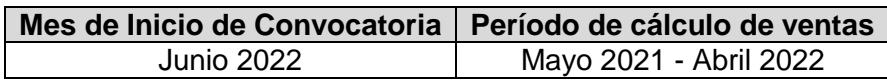

En el caso de ser Cooperativas, se les solicitará que las ventas netas promedio por asociado sean inferiores a 25.000 UF, lo cual se calcula con el monto total de ventas durante el período de cálculo de ventas de la cooperativa dividido por el número de asociados. Se excluyen las cooperativas de servicios financieros, así como las sociedades de hecho y comunidades hereditarias.

b. Tener domicilio comercial en el territorio focalizado de la convocatoria a la cual postula y en donde implementará su proyecto. No se financiarán proyectos a ser implementados en una región diferente a la cual postula.

### **1.5.2 Requisitos de Formalización**

- a. No tener deudas laborales y/o previsionales, ni multas impagas, asociadas al Rut de la empresa seleccionada, al momento de formalizar.
- b. No tener deudas tributarias liquidadas morosas, asociadas al Rut de la empresa seleccionada, al momento de formalizar.
- c. No tener condenas por prácticas antisindicales o por infracción a derechos fundamentales del trabajador, asociadas al Rut de la empresa seleccionada, dentro de los dos años anteriores a la fecha de la formalización.
- d. Estar inscrito en el Chequeo Digital del Ministerio de Economía, Fomento y Turismo, disponible en disponible en [https://www.sercotec.cl/,](https://www.sercotec.cl/) o ingresando directamente en [https://chequeodigital.cl/landing/sercotec/Index.html,](https://chequeodigital.cl/landing/sercotec/Index.html) a la fecha de firma del contrato. Esta actividad debe realizarse, como máximo, durante la etapa destinada a la formulación del Plan de Trabajo.
- e. En caso que la Dirección Regional utilice la opción de suscripción digital del contrato, el empresario/a seleccionado deberá contar previamente con su contraseña digital para trámites en línea del Estado o **Clave Única**. Para obtener la clave única, se tiene

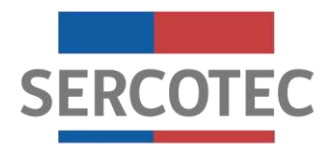

a disposición el sitio<https://claveunica.gob.cl/> del Ministerio de la Secretaría General de la Presidencia.

- f. El beneficiario/a no podrá tener contrato vigente, incluso a honorarios, con Sercotec, o con el Agente a cargo de la convocatoria, o con quienes participen en la asignación de recursos, ni podrá ser cónyuge, conviviente civil o pariente hasta el tercer grado de consanguinidad y segundo de afinidad inclusive, respecto del personal directivo de Sercotec, del personal del Agente Operador a cargo de la convocatoria, o de quienes participen en la asignación de recursos, incluido el personal de la Dirección Regional Sercotec que intervenga en la convocatoria.
- g. En caso que la empresa seleccionada corresponda a una persona jurídica, ésta debe estar legalmente constituida y vigente, para lo cual debe adjuntar los documentos de su constitución, los antecedentes en donde conste la personería del representante legal y el certificado de vigencia.
- h. Los gastos ejecutados no pueden corresponder a la remuneración del seleccionado/a, ni de socios/a, ni representantes legales, ni de sus respectivos cónyuges/conviviente civil, hijos y parientes por consanguinidad y afinidad hasta segundo grado inclusive (hijos, padres, abuelos y hermanos).

## <span id="page-8-0"></span>**1.6 ¿Qué financia?**

Sólo las empresas postulantes que hayan sido seleccionadas por el Comité de Evaluación Regional (CER), elaborarán un Plan de Trabajo para implementar el Kit Digital, para lo cual Sercotec entregará un subsidio mínimo de \$1.000.000.- (un millón de pesos) hasta un máximo de \$1.200.000.- (un millón doscientos mil pesos).

#### **El subsidio NO considera el financiamiento de IVA u otro tipo de impuestos, siendo éstos cargo de cada empresa beneficiaria.**

#### **Cada empresa podrá acceder solamente a un subsidio.**

Los ítems de financiamiento a considerar en el Plan de Trabajo son los siguientes:

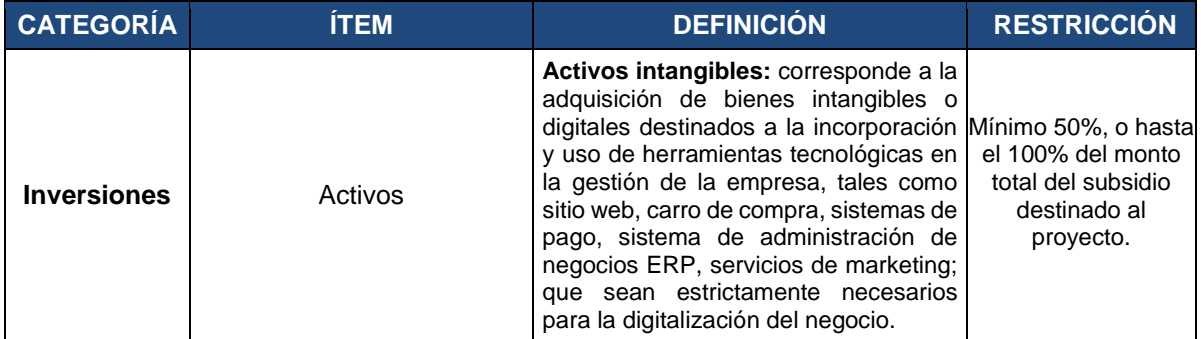

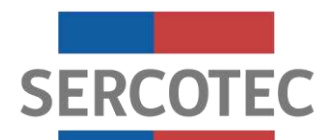

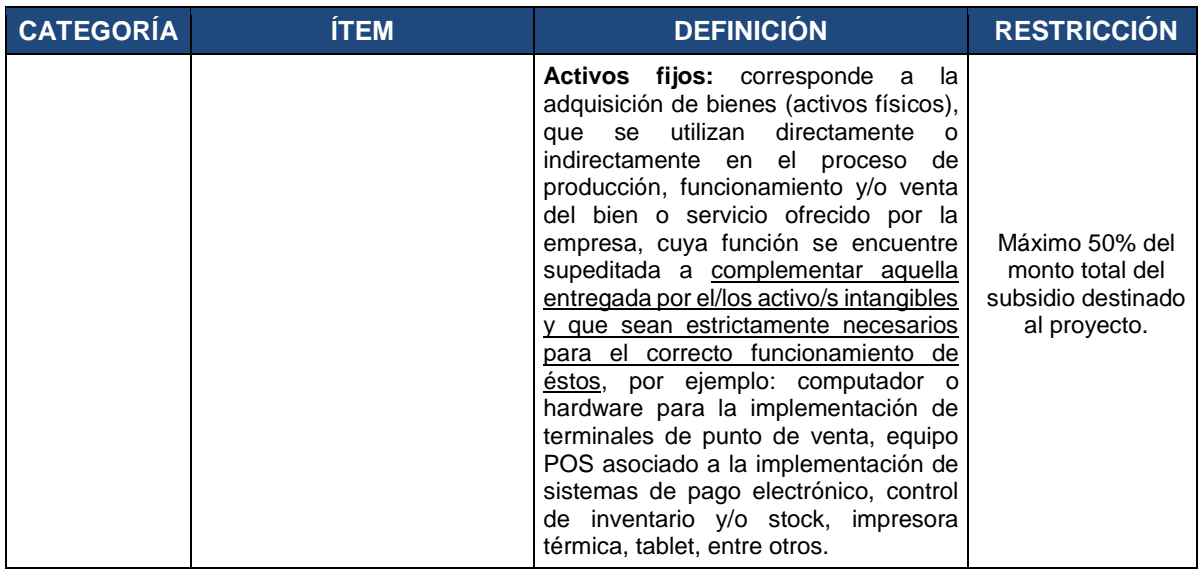

El detalle de cada ítem y su desagregación por sub ítem se presentan en el **Anexo N° 2**.

Para mayor información y/u orientación respecto a posibles alternativas de kit digitales, ver ejemplos en **Anexo N°3.**

### <span id="page-9-0"></span>**1.7 Ítems con restricciones de financiamiento**

Item Activos:

- Sub ítem Activos Fijos: se podrá destinar hasta el 50% del monto total de Inversión del proyecto. Por ejemplo: del total del proyecto **\$1.200.000.-** se podrá destinar al gasto de activos fijos hasta un máximo de **\$600.000.-**
- Sub ítem Activos Intangibles: se podrá destinar el 100% del monto total de Inversiones del proyecto a este subitem, existiendo un mínimo obligatorio del 50%. Por ejemplo: del total del proyecto **\$1.200.000.-** se podrá destinar la totalidad al gasto de activos intangibles, o un mínimo obligatorio de **\$600.000.-**

**De ninguna forma el subsidio adjudicado podrá estar destinado en su totalidad, a financiar activos fijos.**

### <span id="page-9-1"></span>**1.8 ¿Qué NO financia este instrumento?**

Con recursos del subsidio de Sercotec, los beneficiarios/as del instrumento **NO PUEDEN** financiar:

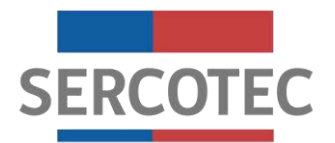

- a) Ningún tipo de impuestos que tengan carácter de recuperables, por parte del beneficiario y/o del Agente Operador Sercotec, o que genera un crédito a favor del contribuyente, tales como el impuesto al valor agregado (IVA), impuesto territorial, impuesto a la renta u otro. **El pago de los impuestos de todo el proyecto los debe realizar la empresa beneficiaria**. No obstante, los impuestos no recuperables podrán ser cargados al subsidio Sercotec.
- b) La compra de bienes raíces, valores e instrumentos financieros (ahorros a plazo, depósitos en fondos mutuos, entre otros).
- c) Las transacciones del beneficiario/a consigo mismo, ni de sus respectivos cónyuges, convivientes civiles, hijos/as, ni auto contrataciones<sup>6</sup>. En el caso de personas jurídicas, se excluye a la totalidad de los socios/as que la conforman y a sus respectivos/as cónyuges, conviviente civil y/o hijos/as. Se excluye la adquisición de bienes propios de uno de los socios, representantes o de sus respectivos cónyuges, conviviente civil, familiares por consanguineidad y afinidad hasta el segundo grado inclusive (hijos, padres, abuelos y hermanos).
- d) Garantías en obligaciones financieras, prenda, endoso ni transferencias a terceros, el pago de deudas (ejemplo deudas de casas comerciales), intereses o dividendos.
- e) Pago a consultores (terceros) por asistencia en la etapa de postulación al instrumento.
- f) Pago de consumos básicos como agua, energía eléctrica, gas, teléfono, gastos comunes de propiedad arrendada o propia, y otros de similar índole.
- g) Cualquier tipo de vehículo que requiera permiso de circulación (patente).
- h) Adicionalmente, los reglamentos y los documentos de operación del instrumento podrán establecer restricciones adicionales de financiamiento sobre el subsidio de Sercotec.

### <span id="page-10-0"></span>**2. POSTULACIÓN**

#### <span id="page-10-1"></span>**2.1 Plazos de postulación**<sup>7</sup>

Las personas interesadas podrán comenzar su postulación, y enviar sus antecedentes a contar de las **12:00** horas del día **23** de **junio** de 2022 hasta las **15:00** horas del día **5** de **julio** de 2022.

<sup>6</sup> Se entenderá como auto contratación, el acto jurídico en que una persona celebra consigo misma, actuando, a la vez, como parte directa y como representante de otra o como representante de ambos.

<sup>7</sup> Los plazos consideran hora continental del territorio nacional.

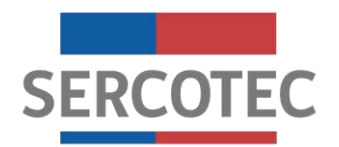

### **La región cuenta con 110 cupos disponibles para postular al Kit Digital, el cual incluye cupos para lista de espera. Tendrán prioridad, al momento de completar los cupos, aquellos postulantes que envíen primero su postulación.**

El plazo de postulación estará sujeto a la fecha indicada y/o hasta completar el cupo de postulaciones establecido para la convocatoria. En caso de no cumplir con el número de cupos postulantes al momento del cierre, primará la fecha señalada para este último.

La hora a considerar para efectos del cierre de la convocatoria, será aquella configurada en los servidores de Sercotec.

Los plazos y cupos anteriormente señalados podrán ser modificados por Sercotec y serán oportunamente informados a través de la página web [https://www.sercotec.cl/.](https://www.sercotec.cl/)

#### **IMPORTANTE:**

Las postulaciones deben ser individuales y, por lo tanto, Sercotec aceptará como máximo una postulación por empresa. El sistema solo aceptará la postulación de un rut por persona y por empresa. En el caso que la empresa tenga más de un asociado o en el caso que una persona tenga más de una empresa y en distintas regiones, prevalecerá la combinación que haya postulado primero.

Una misma empresa no podrá, bajo ninguna circunstancia, resultar beneficiada más de una vez entre todas las convocatorias de Ruta Digital del presente año. Asimismo, no podrá ser beneficiada la persona jurídica cuyos socios o accionistas o la misma empresa tengan más del 50% de participación en otra que haya sido beneficiada en el presente instrumento<sup>8</sup>.

### <span id="page-11-0"></span>**2.2 Pasos para postular**

Para hacer efectiva la postulación, el empresario/a deberá realizar las siguientes acciones:

#### **a.- Registro de usuario/a Sercotec**

Registrarse como usuario/a e[n https://www.sercotec.cl/,](https://www.sercotec.cl/) o bien, actualizar sus antecedentes de registro. También se puede realizar, ingresando directamente a [https://misdatos.sercotec.cl/.](https://misdatos.sercotec.cl/) El empresario/a realiza la postulación con la información ingresada en este registro y es utilizada por Sercotec durante todo el proceso.

#### **b.- Suscribirse en cursos de capacitación en línea**

<sup>8</sup> La condición debe entenderse respecto de la totalidad de socios que se repiten en dos personas jurídicas que pudieren resultar beneficiarias, no respecto de cada uno de ellos. Por ejemplo, si dos socios tuviesen cada uno el 30% de la propiedad de dos sociedades que eventualmente pudieren resultar beneficiarias, les resultaría aplicable la limitación pues en conjunto sumarían el 60% de la participación en la sociedad, no pudiendo resultar beneficiaria la segunda de las sociedades del ejemplo.

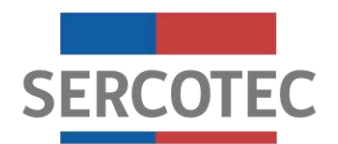

Suscribirse a los cursos de capacitación en línea de: **Ventas e Inventario, Marketing, Finanzas y Seguridad de la Información, Gestión y Colaboración**, **Ciberseguridad y Negocio Inteligente**, contenidos en el Portal Ruta Digital de Sercotec, ingresando a [https://www.rutadigital.cl/.](https://www.rutadigital.cl/)

## **c.-Test de estado digital**

Previa a la capacitación, los empresarios/as suscritos deben contestar un Test, que permita medir su estado de madurez digital respecto a las temáticas abordadas en cada curso, con el fin de identificar cuál es su nivel de avance en cada una de ellas y determinar el número de cursos a realizar.

Cada curso puede contener hasta tres niveles de profundización: básico, avanzado y experto, y el resultado del test, determinará si el empresario/a debe realizar uno, dos o todos los niveles de la temática correspondiente. El número de niveles a realizar puede ir de un mínimo de seis, hasta un máximo de 18 niveles.

#### **d.- Realizar cursos de capacitación en línea**

Son cursos gratuitos en línea, que buscan entregar herramientas a las micro y pequeñas empresas, facilitando la incorporación y uso de tecnología en la gestión de sus negocios. De manera que puedan entender y aprender sobre las herramientas digitales disponibles y los beneficios potenciales que conllevan para su negocio.

Los empresarios/as suscritos podrán acceder a la oferta de cursos disponible en la plataforma de capacitación Ruta Digital, previa respuesta al test inicial de estado digital, realizando cada uno de ellos y recibiendo la educación específica y necesaria de acuerdo a su nivel de madurez digital.

#### **e.- Aprobación de cursos y disminución de brechas de conocimiento**

Los empresarios/as al momento de finalizar cada nivel del curso contestan una serie de preguntas, que permitirán medir la disminución de brechas de conocimiento producto de la capacitación realizada, para luego obtener un certificado de realización del mismo.

**Para poder realizar la postulación al Kit Digital, los empresarios/as deben haber aprobado el nivel máximo de profundización disponible (avanzado o experto) para cada curso en la plataforma, según corresponda, de acuerdo al cuadro indicado en el punto 1.1**

### **f.- Envío de postulación y carpeta tributaria**

Una vez realizado los puntos mencionados, se podrá realizar la postulación a través de la página [https://www.rutadigital.cl/:](https://www.rutadigital.cl/)

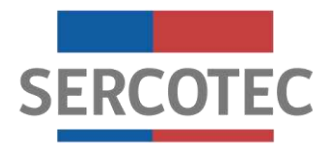

- i. Seleccionar la región y empresa correspondiente (el/la postulante podrá elegir solo una empresa).
- ii. Adjuntar la carpeta tributaria electrónica para solicitar créditos de la empresa con la que postula. Ésta se encuentra disponible en<https://homer.sii.cl/>  $\rightarrow$  Servicios online  $\rightarrow$  Situación tributaria  $\rightarrow$  Carpeta tributaria electrónica  $\rightarrow$  Generar carpeta tributaria para solicitar créditos.

**No se aceptarán para la correspondiente evaluación, carpetas tributarias electrónicas que correspondan a un Rut distinto a la de la empresa postulante.**

iii. Enviar su postulación.

Sólo aquellos postulantes, que cumplan con todos los requisitos de admisibilidad establecidos en bases de convocatoria punto 1.5.1, los que son validados automáticamente a través de la plataforma, podrán enviar su postulación. Una vez enviada ésta, el sistema remitirá un correo electrónico a la casilla del/la postulante registrado en [https://www.sercotec.cl/,](https://www.sercotec.cl/) indicando la recepción exitosa de la postulación.

## **UNA VEZ ENVIADA LA POSTULACIÓN, NO PODRÁ SER MODIFICADA O REENVIADA**.

### **IMPORTANTE:**

Una vez enviada la postulación, el/la postulante recibirá un correo electrónico informando la recepción exitosa por parte de Sercotec. Esta confirmación de recepción exitosa no implica en ningún sentido que los documentos adjuntos son los adecuados, sino que el sistema recibió lo enviado.

Cada empresa podrá enviar solamente una postulación. El envío de la postulación es de exclusiva responsabilidad del/la postulante.

En caso de producirse una falla técnica en la plataforma informática, que impida la postulación, que acepte postulaciones improcedentes o provoque la pérdida de la información ingresada por los postulantes, ya sea durante el proceso de postulación o una vez cerrado el mismo, Sercotec podrá arbitrar las medidas que estime pertinentes para efectos de subsanar dicha situación, siempre que no afecten el principio de igualdad de los postulantes, ni signifiquen modificaciones a los objetivos del Programa, ni a los requisitos exigidos para su admisibilidad o formalización.

# <span id="page-13-0"></span>**2.3 Apoyo en el proceso de postulación**

Para que las personas interesadas realicen consultas, Sercotec dispondrá de Agentes Operadores. Para esta convocatoria, el Agente asignado es: Asesorías Ferrada, González y Ramírez Limitada; dirección: Esmeralda 665, oficina 32. Teléfono: 978529978, correo electrónico: [mgonzalez@proyectaustral.cl.](mailto:mgonzalez@proyectaustral.cl) Además, puede comunicarse al Punto Mipe, por teléfono, o en forma virtual ingresando a contacto en [https://www.sercotec.cl/.](https://www.sercotec.cl/)

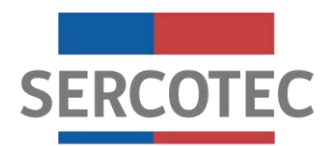

Para consultas o incidencias en el acceso y/o desarrollo de los cursos en la plataforma de Ruta Digital, se podrán contactar con la mesa de ayuda indicada en la misma, o al correo [contacto@rutadigital.cl.](mailto:contacto@rutadigital.cl)

# <span id="page-14-0"></span>**3. EVALUACIÓN Y SELECCIÓN**

## <span id="page-14-1"></span>**3.1 Evaluación de admisibilidad automática**

Iniciada la postulación, la revisión del cumplimiento de los requisitos de admisibilidad establecidos en **1.5.1.1 Validación automática** de las Bases de Convocatoria, será realizada automáticamente a través de la plataforma de postulación, lo que determinará quienes podrán enviar la postulación. El resto de los criterios se evaluarán en las siguientes etapas. El no cumplimiento de alguno de ellos según verificación respectiva dará lugar a la eliminación del/la postulante del proceso, en cuyo caso Sercotec le comunicará dicha situación vía correo electrónico.

Los requisitos de la validación automática, junto a sus correspondientes medios de verificación, se identifican y describen en el **Anexo N° 1**.

Durante el plazo establecido para la postulación, los/as empresarios/as podrán apelar, en caso de no haber podido enviar su postulación, debido al no cumplimiento de alguno de los requisitos de admisibilidad automática establecidos. Para lo anterior, deberán presentar al Agente Operador correspondiente, los antecedentes necesarios que acrediten dicho cumplimiento, los cuales serán revisados y solo si cumplen con lo establecido en Bases, serán aceptados y se procederá a cambiar su estado a admisible. De esta forma el/la postulante podrá continuar con las siguientes etapas del proceso.

### <span id="page-14-2"></span>**3.2 Evaluación de admisibilidad manual**

El Agente Operador procederá a revisar el cumplimiento de requisitos de admisibilidad dispuestos en **1.5.1.2 Validación manual** de las Bases de Convocatoria, a todos aquellos postulantes que hayan enviado su postulación. Los requisitos de validación manual, junto a sus medios de verificación, se identifican y describen en el **Anexo N° 1**.

### **IMPORTANTE:**

En caso de que por un error no se suba completa la carpeta tributaria, pero quede constancia de que se adjuntó o que ésta se encuentre ilegible (mala calidad de la resolución del documento, por ser fotografía, copia o escaneado) o no corresponda al tipo de carpeta tributaria electrónica solicitada, un ejecutivo/a de Sercotec o el Agente Operador notificará de esta situación al/la postulante por correo electrónico y solicitará el envío de copias legibles o completas de los documentos originales, en un plazo máximo de 5 días hábiles administrativos<sup>9</sup>, contados desde la fecha de dicha notificación. Si la empresa postulante, no realiza este envío dentro del plazo señalado, quedará fuera del proceso de evaluación.

<sup>9</sup> No será días hábiles administrativos el sábado, domingo y festivos.

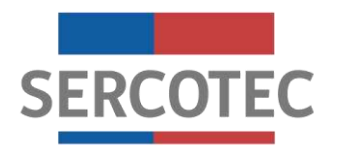

**La carpeta tributaria electrónica para solicitar crédito debe corresponder a la de la empresa que postula. No se aceptarán carpetas tributarias de Rut distinto a la empresa postulante.**

En caso de que la carpeta tributaria de la empresa postulante no registre declaración del IVA, en uno o más meses, por no haberse declarado dentro del plazo establecido para estos efectos, Sercotec o el Agente Operador podrá solicitar los Formularios 29 que hayan sido identificados como "no declarados" y que sean requeridos para el cálculo de nivel ventas, de acuerdo a lo que establece las presentes Bases. Para lo anterior, la empresa postulante dispondrá de un plazo máximo de 5 días hábiles administrativos desde el envío de la notificación, para enviar la información requerida. Si la empresa postulante, no realiza este envío dentro del plazo señalado, quedará fuera del proceso de evaluación.

Cumplido este plazo, se contrastará la situación de registro de la empresa postulante y los documentos enviados. Sólo si estos coinciden y cumplen con lo establecido en las bases, serán aceptados y el/a postulante será considerado/a en el proceso de evaluación.

**Con todo, el cumplimiento de los requisitos señalados no obsta a la obtención automática del subsidio, toda vez que éste se encuentra sujeto a la cobertura y disponibilidad presupuestaria de la Dirección Regional de Sercotec.**

### <span id="page-15-0"></span>**3.3 Selección y establecimiento de ranking**

Una vez definido los resultados de la evaluación de admisibilidad y nómina de las empresas postulantes admisibles, el Agente Operador enviará un informe a Sercotec, de las empresas que reúnen los requisitos para ser seleccionadas dentro de la convocatoria.

Sobre la base de este listado y en consideración a la cobertura planificada y disponibilidad presupuestaria de la Dirección Regional, el Ejecutivo/a de Fomento correspondiente determinará el listado de las empresas seleccionadas para ser beneficiadas con el subsidio, mientras que las demás quedarán en estado de "lista de espera" o como "no seleccionadas".

Para efectos del registro electrónico y establecimiento del ranking, Sercotec establecerá un rango de notas de 1 a 3 a las empresas admisibles, asignando la nota mínima a las empresas "no seleccionadas" y la nota máxima para las empresas "seleccionadas". La nota 2 (dos) corresponderá a las empresas que queden en lista de espera, cuyo número dependerá de la planificación de cada Dirección Regional.

La entrega del correspondiente ranking de notas, y otros antecedentes pertinentes a la convocatoria, serán provistos por el Ejecutivo/a de Fomento y Agente Operador al Comité de Evaluación Regional (CER) para llevar a cabo la correcta sanción del listado de empresas beneficiarias.

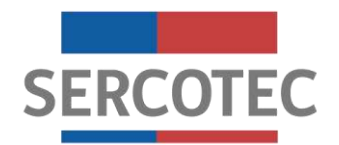

#### **IMPORTANTE:**

En caso de existir igualdad de condiciones en el cumplimiento de los requisitos entre las empresas, al momento de seleccionar se escogerán a aquellas cuyo representante legal corresponda a una persona de sexo registral femenino. En el caso de que no sea posible dirimir en base a lo señalado anteriormente, se escogerán a aquellas empresas que hayan enviado primero su postulación según lo señalado en la plataforma correspondiente.

### <span id="page-16-0"></span>**3.4 Comité de Evaluación Regional (CER)**

El Comité de Evaluación Regional (CER) es una instancia colegiada, que se constituye en cada una de las Direcciones Regionales de Sercotec, para realizar la evaluación técnica y financiera de los proyectos para su aprobación y asignación de recursos. Este Comité de Evaluación Regional se establecerá salvaguardando la integridad, probidad, ecuanimidad y transparencia del proceso.

El Comité de Evaluación Regional revisará el listado de las empresas seleccionadas previamente por el Agente Operador y el Ejecutivo/a de fomento a cargo, en conjunto con los antecedentes pertinentes de la convocatoria, para una correcta sanción de la nómina de empresas a beneficiar.

Son atribuciones del Comité de Evaluación Regional (CER):

- a) Sancionar lista de empresarios/as que resultarán beneficiados en cada convocatoria Ruta Digital y lista de espera, si corresponde.
- b) Realizar los ajustes técnicos y/o presupuestarios a los proyectos/convocatoria que lo requieran, previa visación de la Gerencia de Programas de Sercotec.
- c) Rechazar proyectos en caso que se detecte algún incumplimiento a los requisitos descritos en las presentes bases.

El Comité de Evaluación Regional (CER), sobre la base del ranking y del presupuesto disponible, sancionará la lista de empresas seleccionadas y lista de espera correspondiente.

Se aplicará el procedimiento de "Orden de Prelación<sup>10</sup>" en aquellos casos en que una empresa seleccionada renuncie al subsidio, incumpla algún requisito establecido en bases de convocatoria o se encuentre en otra situación calificada por Sercotec que no permita materializar la entrega del subsidio, o bien, cuando la Dirección Regional disponga de mayores recursos para asignar a la convocatoria.

<sup>&</sup>lt;sup>10</sup> Orden de Prelación: Procedimiento bajo el cual se selecciona al/la postulante que sigue en orden de nota al último previamente seleccionado en el ranking y que no puede acceder al beneficio.

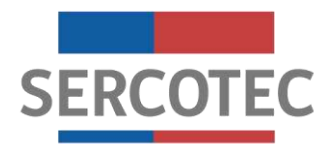

En caso que el/la postulante seleccionado/a no acepte las condiciones para formalizar, se procederá de igual manera con el/la postulante que le sigue en orden de ranking, y así sucesivamente.

Es importante recordar que el resultado de la postulación se informará a los/as postulantes a través de correo electrónico, según registro de usuario/a en [https://www.sercotec.cl/.](https://www.sercotec.cl/) La ausencia de notificación no obsta a la validez o eficacia del resultado de la etapa.

## <span id="page-17-0"></span>**4. FASE DE DESARROLLO**

Las empresas admisibles que resulten seleccionadas deberán formalizar su relación con Sercotec para la Fase de Desarrollo, a través de la firma de un contrato entre el Agente Operador de Sercotec y el beneficiario/a, en el cual se estipulen los derechos y las obligaciones de las partes. La Dirección Regional informará oportunamente el procedimiento y condiciones para su materialización.

### <span id="page-17-1"></span>**4.1 Formalización**

### **IMPORTANTE:**

La Dirección Regional podrá utilizar la suscripción (firma) del contrato de forma digital, la cual se realizará de acuerdo al procedimiento establecido por Sercotec para estos efectos. Para proceder a la firma digital del documento, cada empresario/a seleccionado/a deberá contar previamente con su contraseña digital para trámites en línea del Estado o **Clave Única**. Para obtener la clave única, se tiene a disposición el sitio <https://claveunica.gob.cl/> del Ministerio de la Secretaría General de la Presidencia, en el cual se presenta los pasos a seguir para obtener y activar su contraseña digital.

En caso que la Dirección Regional utilice la opción señalada, el contrato será enviado al seleccionado/a mediante correo electrónico, el cual deberá firmarse dentro de los plazos establecidos para ello.

Excepcionalmente, el empresario/a seleccionado/a podrá solicitar la suscripción física del contrato, entregando los antecedentes que justifiquen su incapacidad para llevar a cabo la misma de manera digital, al Agente Operador Sercotec. El/la Ejecutivo/a de Fomento a cargo de la convocatoria, en consideración de los antecedentes presentados, podrá autorizar la suscripción física o presencial del documento.

#### **4.1.1 Plazo de entrega de verificadores**

Previo a la firma del contrato, la empresa seleccionada debe acompañar todos los verificadores de los requisitos de formalización descritos en **1.5.2. Requisitos de Formalización** de las Bases de Convocatoria, y que se detallan en el **Anexo N° 1**, al Agente

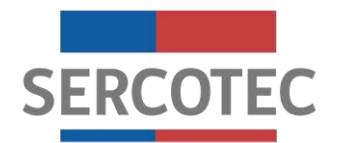

Operador Sercotec. Lo anterior, en un plazo máximo de **10 días hábiles administrativos<sup>11</sup>** , contados desde la fecha de notificación que se efectúe a través del sistema de evaluación. Junto con la notificación antes señalada, el Agente Operador Sercotec deberá tomar contacto dentro de las 24 horas siguientes con los empresarios/as seleccionados/as, para informar respecto de los pasos a seguir en este proceso.

### **4.1.2 Ampliación plazo de entrega de verificadores**

Excepcionalmente, el empresario/a seleccionado/a podrá solicitar una ampliación del plazo de entrega de los verificadores detallados en el **Anexo N° 1**. La solicitud de ampliación debe ser enviada previo a la expiración del plazo inicial dispuesto para la entrega de los documentos requeridos. El/la Ejecutivo/a de Fomento a cargo de la convocatoria, en consideración de los antecedentes presentados, podrá autorizar la extensión de este plazo hasta por un máximo de **5 días hábiles administrativos adicionales**. En caso que proceda la ampliación de plazo, ésta se podrá otorgar por 1 (una) sola vez por empresa. Si el/la empresario/a seleccionado/a no cumple con algún requisito y/o no hace entrega de los verificadores solicitados para su formalización, dentro del plazo establecido, o dentro de la ampliación autorizada, se entenderá que renuncia a la firma de contrato para ejecutar su proyecto.

#### **4.1.3 Revisión de verificadores y suscripción del contrato**

Una vez recibidos los antecedentes, el Agente Operador Sercotec revisará la documentación y, en los casos que corresponda, levantará posibles observaciones destinadas a aclarar y/o corregir algún/os de los documentos ya enviados. La situación comentada no permite la entrega de verificadores pendientes de otros requisitos por parte del empresario/a seleccionado/a.

El Agente Operador deberá notificar su conformidad al empresario/a mediante correo electrónico para luego gestionar la firma del contrato correspondiente. De existir alguna observación, el Agente Operador deberá notificar de éstas al emprendedor/a, para su correspondiente subsanación. El emprendedor/a tendrá un plazo máximo de **3 días hábiles administrativos** para el envío de la información solicitada, contados desde la fecha de la notificación correspondiente<sup>12</sup>. Si el/la empresario/a seleccionado/a no hace entrega de la información requerida por el Agente Operador Sercotec, dentro del plazo establecido, se entenderá que renuncia a la firma de contrato para ejecutar su proyecto.

Una vez que el Agente Operador tiene toda la información necesaria y conforme para la formalización o vencido el plazo antes señalado, deberá notificar de lo anterior al empresario/a, y en un plazo no superior a **3 días hábiles administrativos**, contado desde

<sup>&</sup>lt;sup>11</sup> No será días hábiles administrativos el sábado, domingo y festivos.

 $12$  El plazo solicitado por el Agente Operador, está destinado a la entrega de información que aclare y/o corrija verificadores ya enviados por el emprendedor/a dentro del plazo correspondiente (por ejemplo: declaraciones juradas cuya firma se encuentre ilegible por mala calidad de la resolución del documento, por ser fotografía, copia o escaneado). La situación comentada no permite la entrega de verificadores pendientes de otros requisitos, fuera de plazo.

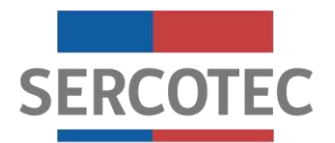

dicha notificación, deberán suscribir el contrato correspondiente el Agente Operador y el Beneficiario.

La suscripción del contrato se podrá realizar de forma digital, de acuerdo al procedimiento establecido por Sercotec para estos efectos. Cada seleccionado/a deberá contar previamente con su contraseña digital para trámites en línea del Estado o Clave Única, para proceder a la firma digital del documento, el cual será enviado mediante un correo electrónico, dentro de los plazos establecidos para ello.

Sercotec, en conjunto con el Agente Operador Sercotec orientarán y supervisarán esta actividad para su correcta ejecución.

Frente a cualquier información o situación entregada que falte a la verdad, se dejará sin efecto la adjudicación realizada, reservándose Sercotec el derecho a iniciar las acciones civiles o penales que correspondan.

#### **En el contrato, debe quedar reflejado el monto total del subsidio Sercotec aprobado por el Comité de Evaluación Regional (CER).**

#### **IMPORTANTE:**

Las empresas seleccionadas deberán inscribirse, previa firma de contrato, para realizar el "Chequeo Digital" del Ministerio de Economía, Fomento y Turismo, disponible en [https://www.sercotec.cl/,](https://www.sercotec.cl/) o ingresando directamente en [https://chequeodigital.cl/landing/sercotec/Index.html.](https://chequeodigital.cl/landing/sercotec/Index.html) Un representante de la empresa<sup>13</sup>, responderá una serie de preguntas para determinar el nivel digital de la misma en varias dimensiones transversales a su negocio (cultura organizativa, procesos, comunicaciones, entre otros). La inscripción es gratuita y la actividad se realiza en la página web señalada. El resultado es un reporte ejecutivo que es enviado al correo ingresado por cada empresa al momento de realizar el chequeo. El agente Operador Sercotec orientará y supervisará esta actividad para su correcta ejecución. Esta actividad deberá realizarse, como máximo, durante la etapa destinada a la formulación del correspondiente Plan de Trabajo, y su cumplimiento se considerará como parte integrante del mismo.

### <span id="page-19-0"></span>**4.2 Formulación del Plan de Trabajo**

Las empresas que hayan sido seleccionadas, y hayan formalizado su condición de beneficiarios del Instrumento Formación Empresarial "Ruta Digital", deberán elaborar su respectivo Plan de Trabajo, para lo cual contarán con la asesoría del Agente Operador Sercotec.

Durante esta etapa, el beneficiario/a en conjunto con el Agente Operador, deberá realizar una descripción general de la situación del negocio respecto a aspectos tales como:

<sup>&</sup>lt;sup>13</sup> Representante legal de la persona jurídica o en su caso el/la emprendedor/a persona natural seleccionado.

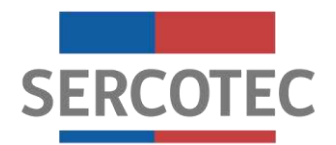

mercados, estado digital y necesidades, debilidades y oportunidades detectadas durante el desarrollo de los cursos virtuales, entre otros; y determinar el cuadro presupuestario con la distribución de recursos a ejecutar, a través de un formato que será provisto por Sercotec, de acuerdo a los lineamientos generales entregados por la Gerencia de Programas para este instrumento. El monto total del subsidio de Sercotec, deberá ser igual al establecido en el contrato.

Esta etapa es obligatoria, por lo tanto, se aplica a todas las empresas seleccionadas por el CER, y tiene una **duración máxima de un mes.** El/la Director/a Regional podrá autorizar la extensión de este plazo, **considerando un máximo de 10 días hábiles administrativos**, contados desde la fecha de término original de la etapa, a quienes soliciten la ampliación justificando las razones de esta solicitud.

El Agente Operador deberá realizar una planificación, previo acuerdo con los beneficiarios/as, para la realización de **al menos 1 (una) reunión** a ejecutar en esta etapa, definiendo las fechas y modalidad respectiva, de manera de garantizar la formalidad y registro de dichas actividades.

El producto resultante de esta fase, es el Plan de Trabajo que permita al beneficiario/a determinar e incorporar el conjunto de activos intangibles y/o fijos (Kit Digital) a la empresa, contribuyendo en el proceso de digitalización, a través del uso de herramientas tecnológicas en la gestión de la misma. El kit Digital estará directamente relacionado a las temáticas vistas en la plataforma de capacitación y acorde al presupuesto máximo establecido por el Programa.

El Plan de Trabajo se compone de los siguientes segmentos:

### **Descripción del negocio**

Contiene los objetivos y descripción del proyecto que el beneficiario va a ejecutar, considerando antecedentes que permitan establecer el estado de digitalización de la empresa respecto a los siguientes ámbitos, u otros que pudiese levantar el Agente Operador durante la asesoría misma:

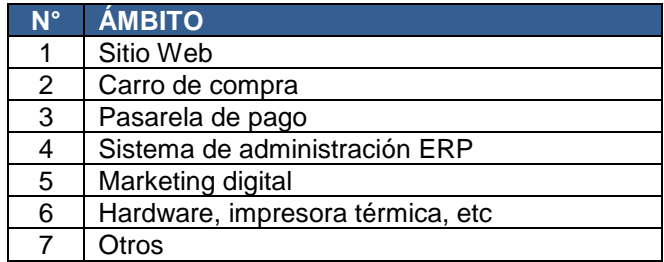

### **Estructura de financiamiento**

La Estructura de Financiamiento contiene las inversiones para la implementación del kit digital.

Ejemplo de Cuadro Presupuestario para Inversiones, considerando subsidio máximo

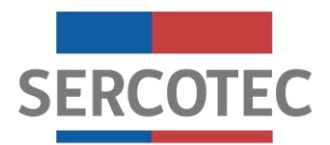

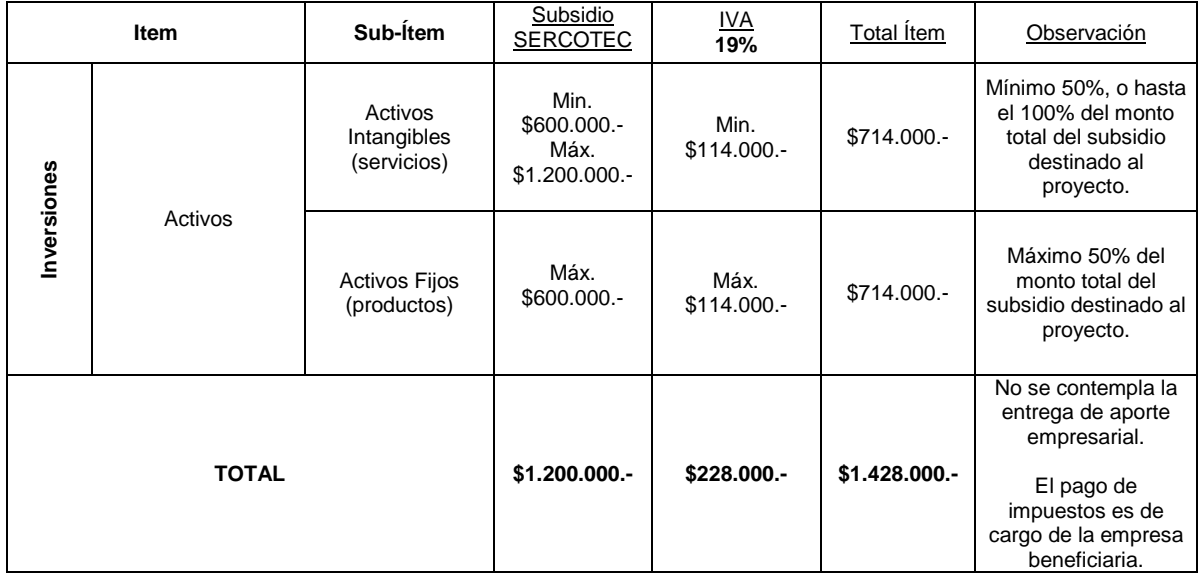

### **Planificación de inversiones**

La planificación contiene el cronograma de las compras, servicios y/o productos a realizar en el marco del proyecto, incorporando metas de ejecución para cada beneficiario, de manera de evidenciar periódicamente avances.

Al final de esta etapa, el Agente Operador de Sercotec deberá hacer entrega de un informe a la Dirección Regional de Sercotec que contenga, el Plan de Trabajo formulado y, todas las actividades realizadas, con sus respectivos medios de verificación, en el marco de la formulación del Plan de Trabajo a implementar.

Este informe debe estar aprobado y firmado por el beneficiario/a y debe ser coherente con los objetivos del programa y con el subsidio establecido en el correspondiente contrato y será revisado por Sercotec para su aprobación, quien podrá solicitar ajustes al Plan de Trabajo formulado. **Antes de comenzar la ejecución de las actividades establecidas en el Plan de Trabajo, éste debe ser aprobado por el/la Ejecutivo/a de Fomento correspondiente**.

El Agente Operador deberá presentar este informe a la Dirección Regional de Sercotec, en un plazo no superior a 15 días hábiles administrativos, contados desde la aprobación del/la beneficiario/a al Plan de Trabajo. La Dirección Regional de Sercotec tendrá un plazo máximo de 15 días hábiles administrativos contados desde la recepción de dicho informe para su aprobación.

### **IMPORTANTE:**

En casos excepcionales y debidamente justificados, vinculados a la emergencia sanitaria, y de acuerdo a lo establecido en el reglamento correspondiente; el/la Director/a

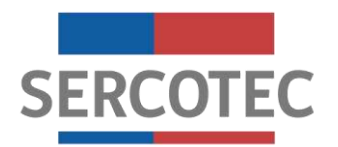

Regional podrá autorizar la realización de las actividades necesarias para la formulación del Plan de Trabajo en forma remota, mediante videoconferencia, teléfono, Skype u otra modalidad similar que permita concretar su desarrollo.

## <span id="page-22-0"></span>**4.3 Implementación del Plan de Trabajo**

Los/as beneficiarios/as de la presente convocatoria deberán ejecutar el Plan de Trabajo aprobado, conforme a las condiciones comprometidas en el contrato suscrito con el Agente Operador Sercotec, respetando los tiempos contemplados para la realización de los gastos asociados.

Las compras deberán realizarse con posterioridad a la fecha de suscripción del contrato y podrán realizarse a través de las siguientes modalidades:

1. **Compra asistida** por el Agente Operador Sercotec. Un profesional designado por el Agente Operador de Sercotec acompañará al beneficiario/a, de manera presencial y/o virtual, y en conjunto proceden a realizar las compras correspondientes. El beneficiario/a debe financiar los impuestos asociados a la/s compra/s realizada/s.

Para la modalidad de compra asistida, el monto de las mismas deberá ser igual o superior a \$50.000.- (cincuenta mil pesos) netos. De esta forma, todas las compras bajo dicho monto, deberán ser financiadas a través del mecanismo de reembolso.

2. **Reembolso de gastos** realizados, de acuerdo al detalle y montos de gastos aprobados en el Plan de Trabajo. En caso de emitir factura de manera física o electrónica, el beneficiario/a deberá presentar o enviar escaneada la factura original del bien o servicio cancelado, para posterior reembolso. El Agente reembolsará los recursos correspondientes en un plazo no superior a 15 (quince) días hábiles administrativos contados desde la fecha que se solicita el reembolso (el beneficiario debe financiar los impuestos asociados a las compras realizadas). Excepcionalmente, la Dirección Regional podrá autorizar la ampliación de este plazo considerando antecedentes presentados por el beneficiario/a través del Agente Operador Sercotec.

En todos aquellos casos en que el Plan de Trabajo considere la realización de una compra internacional, por regla general, el mecanismo de compra será a través de un reembolso. Excepcionalmente, la Dirección Regional podrá autorizar que éstas se realicen mediante compra asistida, previo análisis de pertinencia y factibilidad con el Agente Operador.

Los/as beneficiarios/as deben proceder a las compras de acuerdo a lo establecido por Sercotec y el Agente, para lo cual Sercotec informará el procedimiento de rendición correspondiente.

El beneficiario/a deberá realizar las actividades contempladas en el Plan de Trabajo en su totalidad, junto con la entrega de documentación técnica y/o contable correspondiente, en

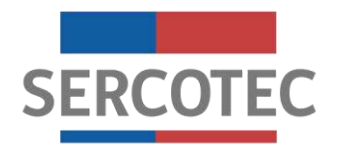

un plazo máximo de **3 (tres) meses**, contado desde la fecha de firma del contrato, salvo autorización expresa del Director/a Regional de Sercotec, previa solicitud formal por escrito de parte del/la beneficiario/a. Dicha solicitud debe realizarse previo a la fecha de expiración del contrato y deberá dar cuenta de las razones que avalen la solicitud. Analizados los argumentos, el/la Directora Regional podrá autorizar o no la ampliación del plazo, lo que debe ser informado oportunamente al empresario/a y al Agente.

En caso que proceda la ampliación de contrato, ésta se **podrá otorgar por 1 (una) sola vez por empresa**. El/la Director/a Regional deberá consignar el plazo en días corridos que concede, **considerando un máximo de 30 días corridos**, contados desde la fecha de expiración original del contrato. Si el beneficiario/a no cumple con la totalidad de las actividades contempladas en el Plan de Trabajo, dentro del plazo establecido por contrato o de la respectiva ampliación, si aplicase; quedará establecido con el correspondiente incumplimiento, pudiendo Sercotec condicionar su acceso a futuras convocatorias de su oferta programática.

No se aceptarán gastos que hayan sido rendidos anteriormente en otro instrumento o convocatoria de Sercotec, que haya implicado la entrega al beneficiario/a, de un subsidio otorgado con fondos públicos**.**

#### **El plazo máximo de ejecución (3 meses) incluye el plazo de formulación del Plan de Trabajo.**

#### **IMPORTANTE:**

La ampliación del contrato se debe gestionar y aprobar, si corresponde, de manera previa a la fecha de término original establecida en el contrato respectivo. En caso que proceda la ampliación, ésta deberá atender al término conforme de la compra: instalación y/o puesta en marcha del kit digital determinado por la empresa.

Sercotec deberá analizar la pertinencia de la continuidad de los proyectos y poner término a los mismos, en caso que éstos, al comienzo del tercer mes (o segundo mes de implementación del plan), no hayan ejecutado por lo menos el 50% del presupuesto total del Plan de Trabajo aprobado y que no existan antecedentes que pudiesen justificar dicho atraso.

El Agente Operador deberá realizar una planificación, previo acuerdo con los beneficiarios/as, para la realización de reuniones durante el desarrollo del proyecto, definiendo las fechas y la modalidad respectiva, de manera de garantizar la formalidad y registro de dichas actividades. Asimismo, en estas reuniones se podrá dar a conocer la oferta de servicios (capacitaciones, asesorías, talleres, entre otros) que entregan los Centros de Negocios de la región, procurando la realización de éstos por parte de los beneficiarios/as en los casos que sea pertinente para su proyecto.

En el caso que el/la empresario/a requiera modificar o reasignar alguna de las actividades del Plan de Trabajo de manera parcial -por cambio de precios, maquinaria o servicio de mejor calidad u otra circunstancia justificada-, o incorporar nuevas actividades vinculadas

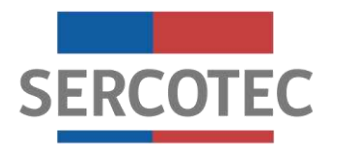

al objetivo del proyecto, si existieran excedentes de recursos<sup>14</sup>, esto debe ser solicitado por el beneficiario/a de manera escrita al Agente Operador Sercotec antes de la compra del bien y/o servicio modificado o reasignado. El ejecutivo/a de Fomento, contraparte de Sercotec, tendrá la facultad de aceptar o rechazar tal petición, informando por escrito, bajo la premisa del cumplimiento del objetivo del Plan de Trabajo y del programa, considerando **un movimiento máximo del 25% del monto total del proyecto. No se podrán transferir montos del subitem de Activos Intangibles al de Activos Fijos, que involucren un aumento mayor al 50% de este último respecto al total del subsidio.** Esta modificación, en ningún caso, podrá significar una alteración del subsidio Sercotec aprobado por el CER, y establecido en el correspondiente contrato, o vulnerar alguna de las restricciones de financiamiento establecidas en las bases de convocatoria.

La implementación del plan se entenderá como la compra, instalación y puesta en marcha de los activos intangibles y/o fijos, que componen el Kit Digital, en la empresa y que sean necesarios para la digitalización del negocio.

### **IMPORTANTE:**

Durante la ejecución de la Fase de Desarrollo, el Agente Operador de Sercotec debe brindar acompañamiento a los beneficiarios/as en la implementación de sus Planes de Trabajo, con la finalidad de lograr la correcta puesta en marcha e implementación exitosa de su proyecto, asegurar la correcta utilización de los recursos adjudicados, asistir en el proceso de rendición de recursos, así como ofrecer una instancia donde el beneficiario mejore sus conocimientos y capacidades empresariales.

**El beneficiario/a deberá entregar, a solicitud de Sercotec, a sus funcionarios/as o terceros que actúen en su representación, toda la información necesaria para evaluar el impacto de su Plan de Trabajo, hasta después de tres años contados desde la fecha de inicio de ejecución de contrato.**

El Agente Operador Sercotec debe mantener el control de la documentación relativa a los planes de trabajo, siempre junto a los respectivos contratos de los beneficiarios, a fin que la Contraloría u otro órgano auditor pueda, por una parte, compararlo con las rendiciones de cuenta presentadas por los beneficiarios y, por la otra, verificar el avance de la ejecución y cumplimiento del proyecto.

# <span id="page-24-0"></span>**5. TÉRMINO DEL PROYECTO**

El proyecto de entenderá como terminado una vez que se haya implementado la totalidad de las inversiones contempladas en el Plan de Trabajo aprobado, y sus modificaciones (término conforme de la compra, instalación y puesta en marcha del kit digital solicitado por la empresa), lo cual se refleja en la aprobación por parte de la Dirección Regional del informe de cierre preparado por el Agente Operador Sercotec.

<sup>14</sup> Si luego de ejecutar completamente la estructura de financiamiento aprobada, quedan saldos de presupuesto.

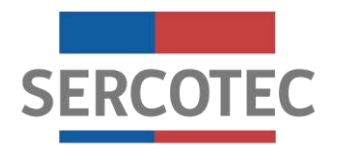

El Agente Operador Sercotec, debe velar por el cumplimiento efectivo por parte de los beneficiarios/as, de todos los requisitos establecidos para el correcto término de los proyectos, según las presentes bases de convocatoria, documentos de operación y demás normativa relacionada al instrumento.

## <span id="page-25-0"></span>**5.1 Término Anticipado del Proyecto**

Se podrá terminar anticipadamente el contrato suscrito entre el Agente Operador de Sercotec y la empresa beneficiaria en los siguientes casos:

### **a) Término anticipado del proyecto por causas no imputables al beneficiario/a:**

Se podrá terminar anticipadamente el contrato por causas no imputables a la empresa beneficiaria, por ejemplo, a causa de fuerza mayor o caso fortuito, las cuales deberán ser calificadas debidamente por la Dirección Regional de Sercotec.

La solicitud de término anticipado por estas causales, deberá ser presentada por la empresa beneficiaria al Agente Operador Sercotec por escrito, acompañada de antecedentes que fundamentan dicha solicitud. El Agente Operador Sercotec, dentro de un plazo de 5 días hábiles administrativos<sup>15</sup>, contados desde el ingreso de la solicitud, deberá remitir dichos antecedentes a la Dirección Regional de Sercotec. En caso de ser aceptada la solicitud, se autorizará el término anticipado por causas no imputables a la empresa beneficiaria, y el Agente Operador Sercotec deberá realizar una resciliación de contrato con la empresa beneficiaria, fecha desde la cual se entenderá terminado el proyecto.

El Agente Operador Sercotec a cargo del proyecto debe hacer entrega de un informe final de cierre, en un plazo no superior a 10 días hábiles administrativos, contados desde la firma de la resciliación.

### **b) Término anticipado del proyecto por hecho o acto imputable al beneficiario/a:**

Se podrá terminar anticipadamente el contrato por causas imputables a la empresa beneficiaria, las cuales deberán ser calificadas debidamente por la Dirección Regional de Sercotec.

Constituyen incumplimiento imputable a la empresa beneficiaria las siguientes situaciones, entre otras:

- Disconformidad grave entre la información técnica y/o legal entregada, y la efectiva (presentación de información y/o documentación falsa o adulterada);
- Incumplimiento grave en la ejecución del Plan de Trabajo, lo que deberá ser determinado por el/la Director/a Regional de Sercotec;
- Incumplimiento de cualquier disposición establecida en el Reglamento y/o Bases de Convocatoria;

<sup>15</sup> No serán días hábiles administrativos el sábado, domingo y festivos.

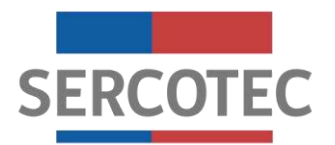

- En caso que el beneficiario/a renuncie sin expresión de causa a continuar el proyecto;
- Otras causas imputables a la falta de diligencia del beneficiario/a en el desempeño de sus actividades relacionadas con el Plan de Trabajo y las obligaciones que establece el contrato, calificadas debidamente por el/la Director/a Regional de Sercotec.

La solicitud de término anticipado por alguna de estas causales (u otras de carácter imputable al beneficiario) debe ser presentada a la Dirección Regional de Sercotec, por el Agente Operador por escrito, acompañada de los antecedentes que fundamentan dicha solicitud. Lo anterior, en un plazo de 10 (diez) días hábiles administrativos desde que tuvo conocimiento del incumplimiento.

En el caso de ser aceptada la solicitud, se autorizará el término anticipado de contrato por causas imputables a la empresa beneficiaria, mediante la firma de un acta por parte del/la Director/a Regional de Sercotec. Se entenderá establecido el estado de incumplimiento del contrato, desde la fecha de notificación del mismo. Lo anterior es realizado por el Agente Operador a través de correo electrónico dirigido a la dirección del/la beneficiario/a registrado/a en las bases de datos de Sercotec.

En el caso de término anticipado por causas imputables a la empresa beneficiaria, ésta no podrá postular por un período de tres años a un instrumento de Sercotec que considere entrega de un subsidio. El plazo antes mencionado, comenzará a regir desde la fecha de notificación de dicho incumplimiento.

### <span id="page-26-0"></span>**5.2 Incumplimiento del Contrato (verificado con posterioridad a la vigencia del contrato).**

Se podrá establecer incumplimiento del contrato con posterioridad a la fecha de término del mismo, cuando se evidencie que la empresa beneficiaria no implementó la totalidad de las actividades definidas en su Plan de Trabajo, o se detecte que hubo algún tipo de incumplimiento imputable en la ejecución del proyecto. Las causas deberán ser calificadas debidamente por el/la Director/a Regional de Sercotec.

Constituyen incumplimiento imputable a la empresa beneficiaria las siguientes situaciones, entre otras:

- Incumplimiento grave en la ejecución del Plan de Trabajo, lo que deberá ser determinado por el/la Director/a Regional de Sercotec;
- Incumplimiento de cualquier disposición establecida en el Reglamento y/o Bases de Convocatoria;
- Disconformidad grave entre la información técnica y/o legal entregada, y la efectiva (presentación de información y/o documentación falsa o adulterada);
- Otras causas imputables a la falta de diligencia de la empresa beneficiaria en el desempeño de sus actividades relacionadas con el Plan de Trabajo y las obligaciones que establecía el contrato, calificadas debidamente por el/la Director/a Regional de Sercotec.

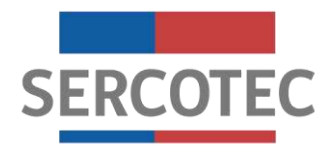

La solicitud para establecer el incumplimiento de contrato por alguna de estas causales (u otras de carácter imputable al beneficiario), debe ser presentada a la Dirección Regional de Sercotec, por el Agente Operador Sercotec por escrito, acompañada de los antecedentes que fundamentan dicha solicitud, en un plazo de 10 (diez) días hábiles administrativos desde que tuvo conocimiento del incumplimiento.

En el caso de ser aceptada la solicitud, se establecerá el incumplimiento del contrato mediante la firma de un acta por parte del/la Director/a Regional de Sercotec. Se entenderá establecido el estado de incumplimiento de contrato, desde la fecha de notificación del mismo. Lo anterior es realizado por el Agente Operador a través de correo electrónico dirigido a la dirección del/la beneficiario/a registrado/a en las bases de datos de Sercotec.

En el caso de incumplimiento de contrato por parte de la empresa beneficiaria, ésta no podrá postular por un período de tres años a un instrumento de Sercotec que considere entrega de un subsidio. El plazo antes mencionado, comenzará a regir desde la fecha de notificación de dicho incumplimiento.

**Sin perjuicio de lo anteriormente señalado, en el caso que se detecten acciones dolosas o fraudulentas por parte de la empresa beneficiaria, Sercotec se reserva el derecho a iniciar las acciones civiles o penales que correspondan.**

En cualquiera de las situaciones antes descritas en el punto 5 de las Bases, en el caso de que no se haya ejecutado la totalidad del subsidio asignado, tanto en inversiones como en acciones de gestión empresarial, el Agente Operador restituirá a Sercotec el monto del subsidio no ejecutado, de manera previa a la fecha de firma de la resciliación del contrato o de la fecha de notificación del incumplimiento del contrato, según corresponda.

# <span id="page-27-0"></span>**6. OTROS**

Los beneficiarios/as autorizan desde ya a Sercotec para la difusión de su proyecto a través de los medios de comunicación y a la incorporación en éste, del sello físico y/o virtual distintivo que da cuenta del apoyo entregado por el Servicio. La participación en la presente convocatoria implica el conocimiento y aceptación de las características y normativa que regula el Instrumento.

Con su participación, el/ postulante acepta entregar, a solicitud de Sercotec, a sus funcionarios/as o terceros que actúen en su representación, toda la información necesaria para evaluar el Plan de Trabajo y su impacto en el tiempo, desde su inicio y hasta después de tres años, contados desde la fecha de inicio de ejecución del contrato. Dentro de esta colaboración, se podrá considerar, por ejemplo, la entrega de la información respecto de las ventas mensuales del negocio, a través de los Formularios 29. Los indicadores a evaluar podrán ser, entre otros:

- Aumento de ventas.
- Acceso a canales virtuales de comercialización.

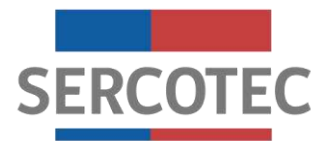

- Digitalización de procesos asociados a la gestión interna y a la difusión de la empresa.
- Adquisición de activos tecnológicos para aumento de la productividad o competitividad.
- Ahorro en el gasto de energía<sup>16</sup>.

Sercotec se reserva el derecho de descalificar de la convocatoria, en cualquier etapa del proceso, al/la postulante que proporcione información falsa, y con ello atente contra la transparencia del proceso, igualdad de condiciones y los objetivos del instrumento, incluso luego de formalizado el/la beneficiario/a, reservándose Sercotec la facultad de iniciar todas las acciones legales que estime pertinentes. Además, Sercotec tiene el derecho de verificar todos los requisitos en cualquier etapa del proceso (por ejemplo, cambio de domicilio en la implementación del proyecto que atente contra la focalización de la convocatoria) y el/la postulante podrá ser eliminado/a de la convocatoria, si corresponde.

Por otra parte, la empresa beneficiaria debe informar a Sercotec sobre cualquier cambio de domicilio que se genere en cualquier etapa del proceso, con el fin de propiciar adecuados procesos de supervisión, lo que implica la actualización en el portal web de Sercotec.

Los postulantes, al momento de completar el Plan de Trabajo, autorizan expresamente a Sercotec para incorporar sus antecedentes personales a una base de datos, para su uso y tratamiento en acciones de apoyo, con organismos públicos o privados, así como también para la confirmación de antecedentes por parte de fuentes oficiales, tales como Servicio de Impuestos Internos (SII), Registro Civil, Dirección del Trabajo, Ministerio de Desarrollo Social, Tesorería General de la República, entre otros.

### **IMPORTANTE:**

Sercotec podrá interpretar, aclarar y/o modificar las presentes Bases de Convocatoria, siempre que con ello no se altere lo sustantivo de éstas, ni se afecte el principio de igualdad de los/as postulantes. Dichas interpretaciones, aclaraciones o modificaciones serán oportunamente informadas. El cumplimiento de los requisitos debe mantenerse desde el inicio de la presente convocatoria hasta la completa ejecución del proyecto, para lo cual Sercotec se reserva el derecho a volver a solicitar los medios de verificación respectivos.

<sup>16</sup> En el caso de reemplazo y/o adquisición de bienes que contribuyan a la eficiencia energética de la/s empresa/s o al autoconsumo energético.

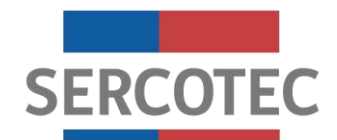

# **ANEXOS**

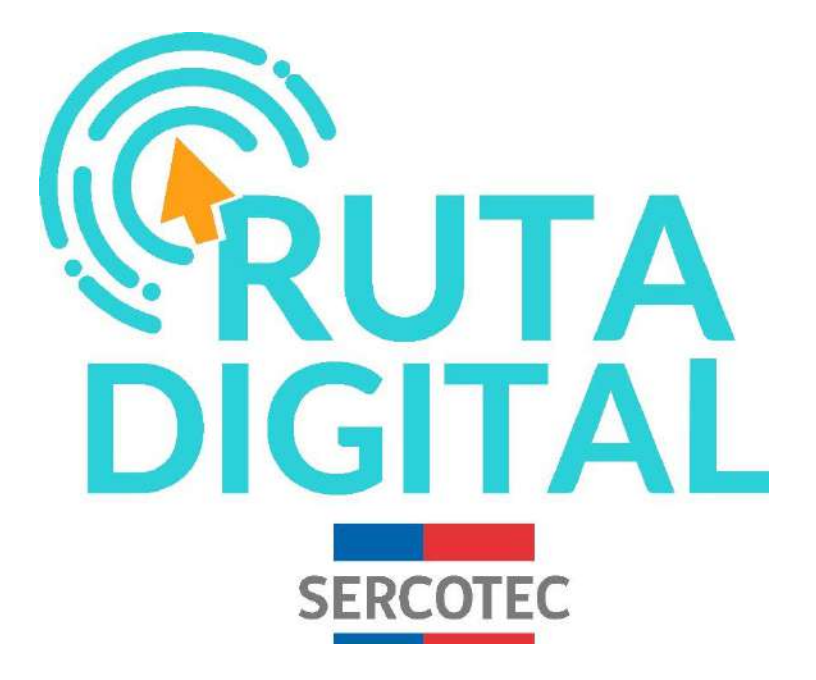

# **FORMACIÓN EMPRESARIAL "RUTA DIGITAL"**

# **REGIÓN DE LOS RÍOS 2022**

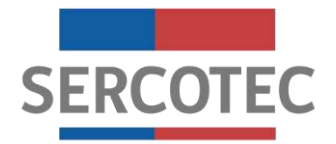

## **ANEXO N° 1**

# <span id="page-30-0"></span>**MEDIOS DE VERIFICACIÓN DEL CUMPLIMIENTO DE LOS REQUISITOS DE LA CONVOCATORIA**

#### **ADMISIBILIDAD / Validación automática**

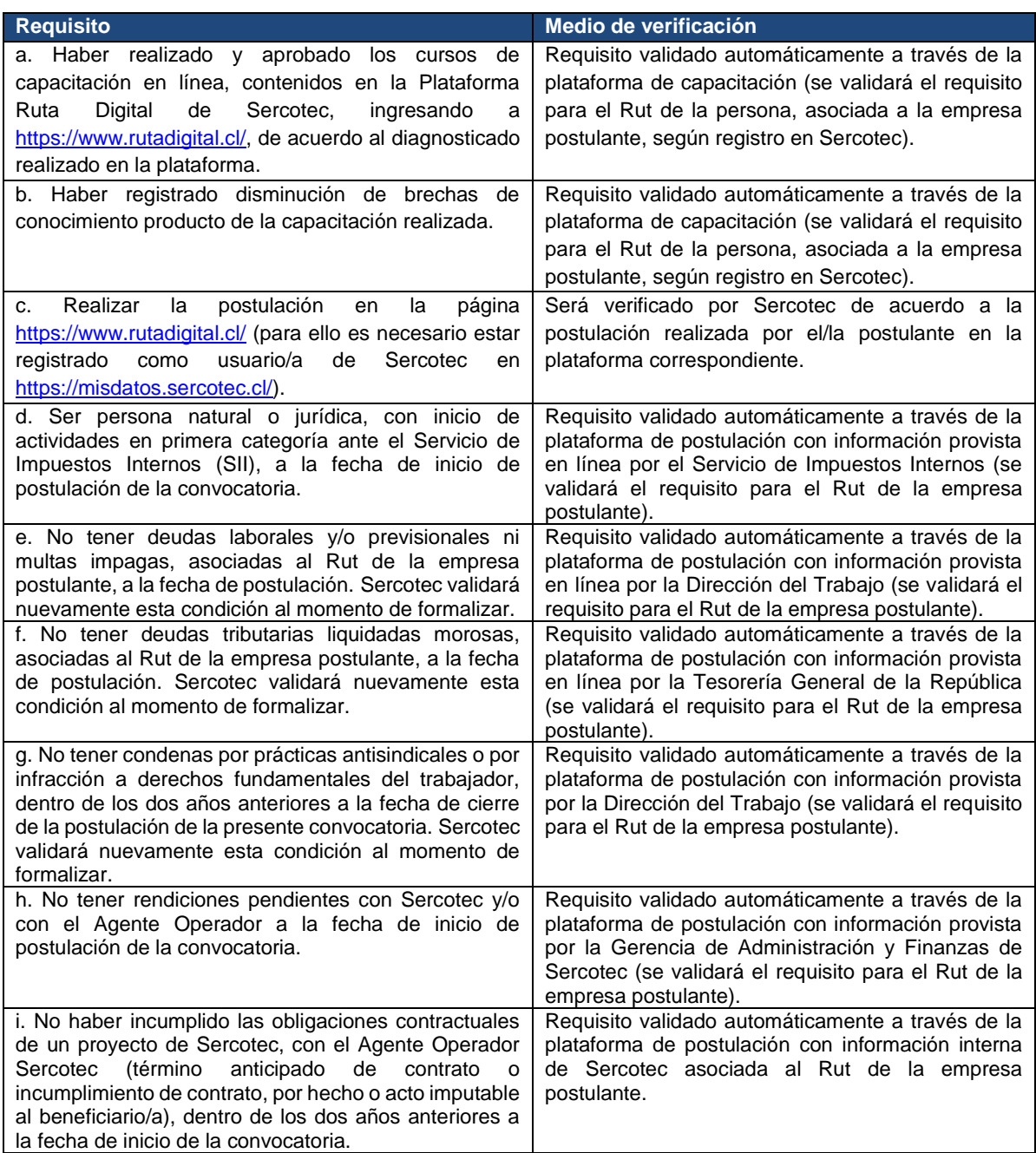

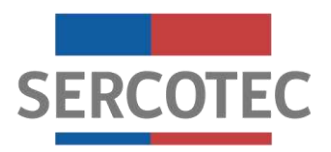

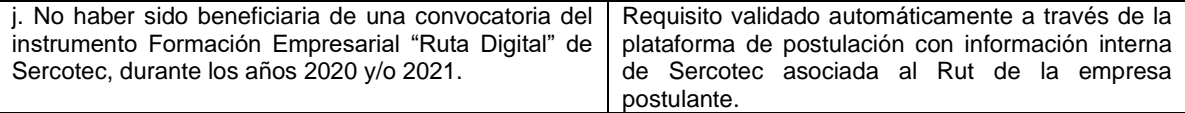

#### **ADMISIBILIDAD / Validación manual**

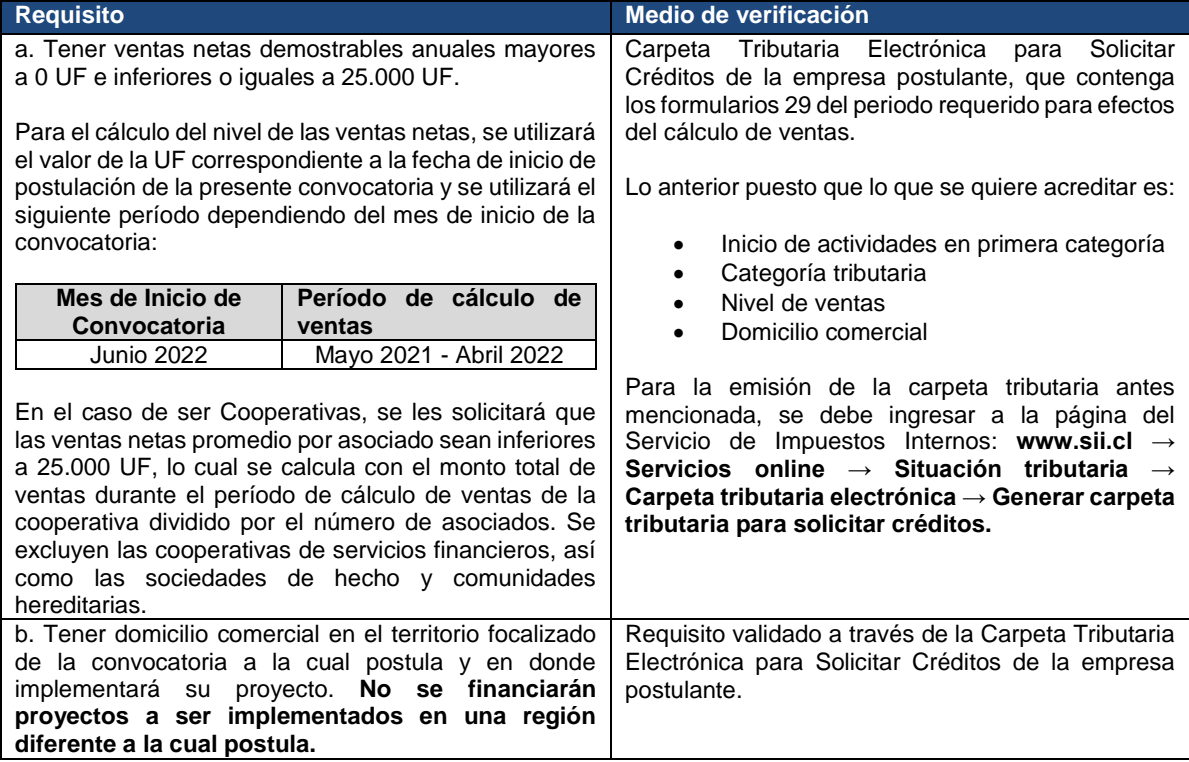

#### **FORMALIZACIÓN**

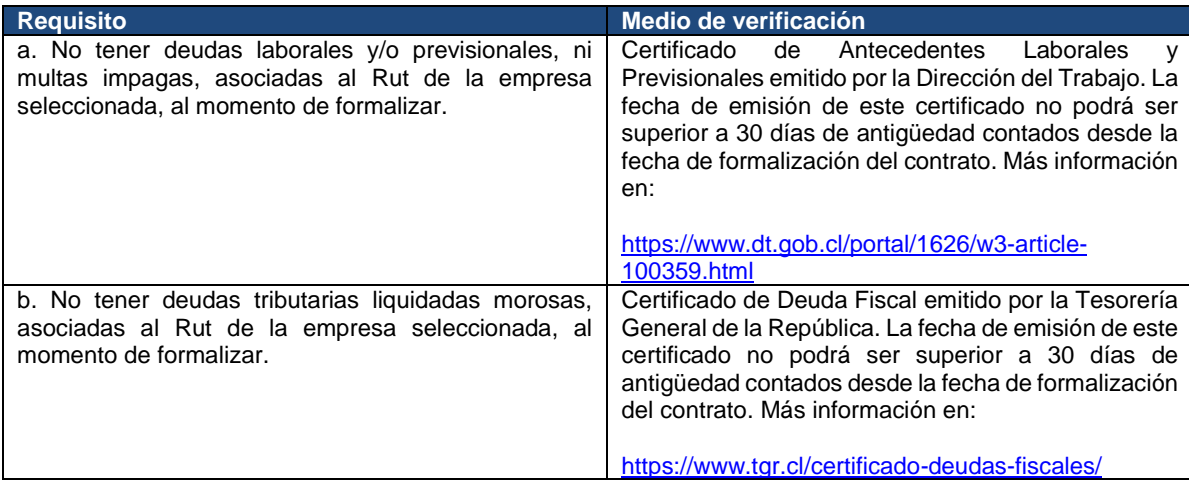

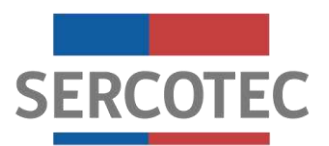

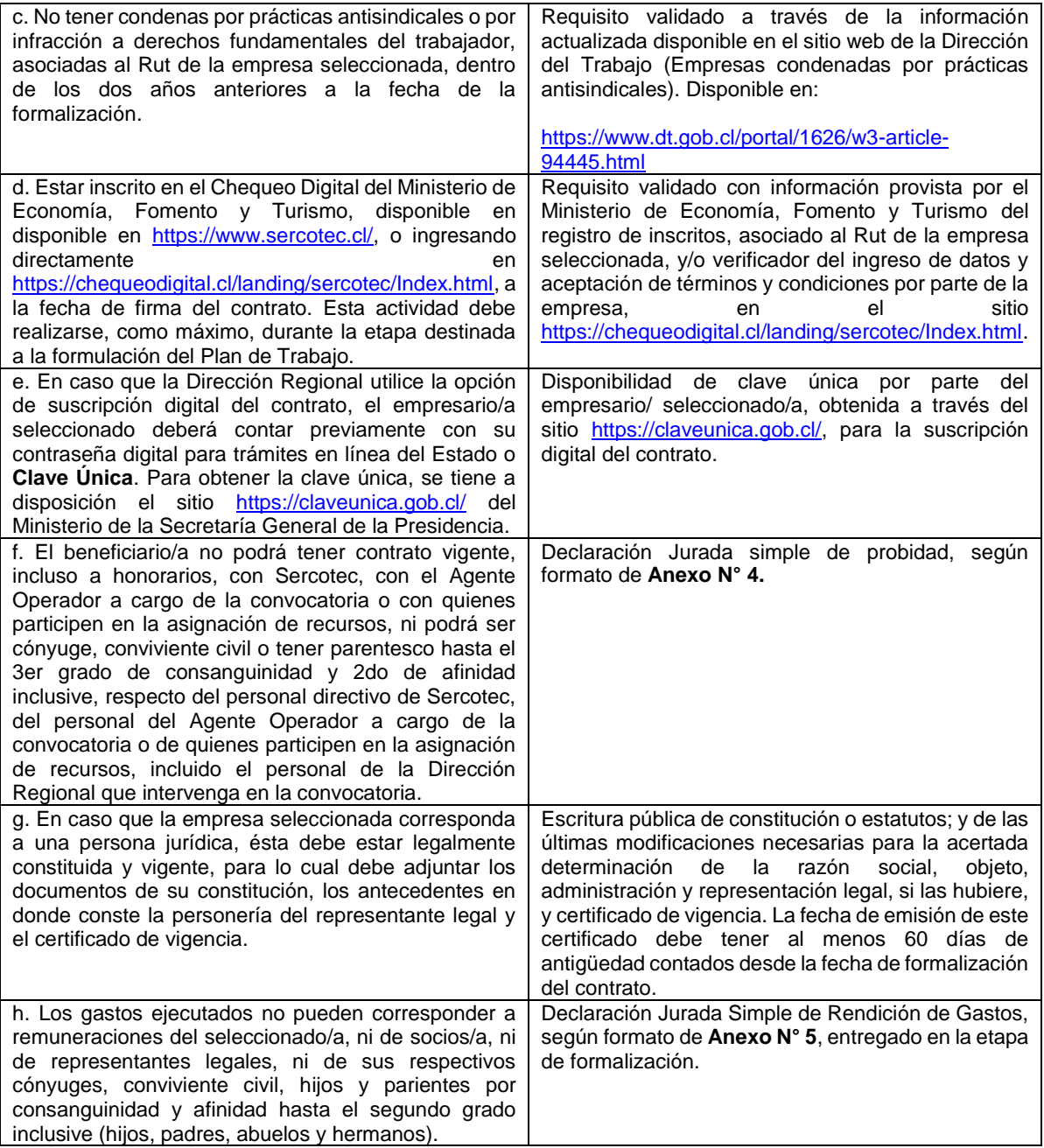

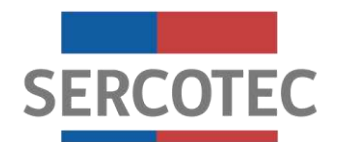

# **ANEXO N° 2 ITEMS FINANCIABLES**

<span id="page-33-0"></span>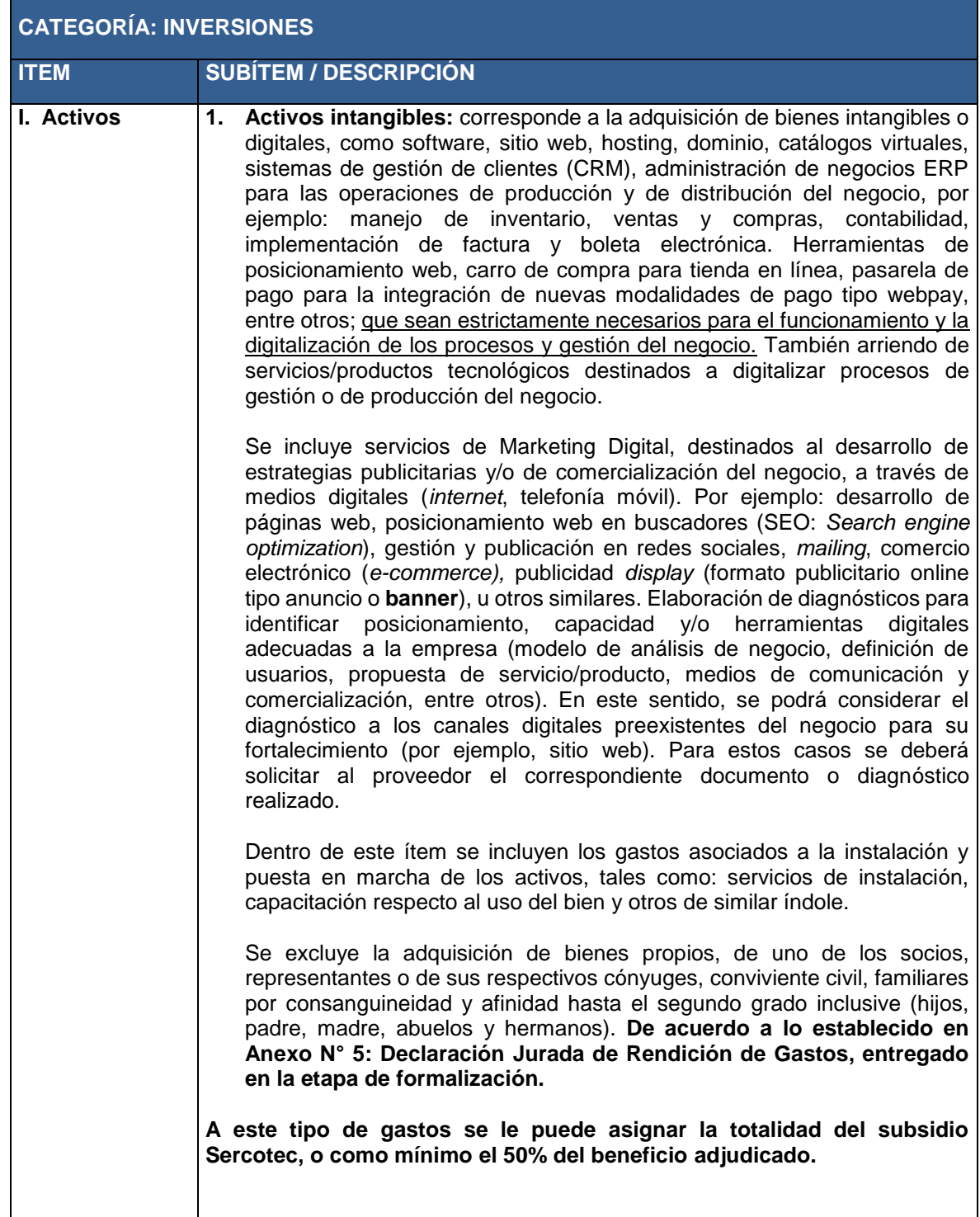

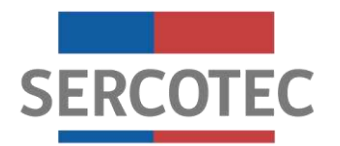

#### **CATEGORÍA: INVERSIONES**

**2. Activos fijos:** corresponde a la adquisición de bienes (activos físicos) necesarios para el negocio, que se utilizan directamente o indirectamente en el proceso de producción, funcionamiento y/o venta del bien o servicio ofrecido por la empresa, tales como máquinas, equipos, herramientas, cuya función se encuentre supeditada a complementar aquella entregada por el/los activo/s intangibles y que sean estrictamente necesarios para el correcto funcionamiento de éstos en post de la digitalización del negocio, por ejemplo implementación de elementos tecnológicos: equipos computacionales, equipo POS para punto de venta factura/boleta electrónica, equipos asociados a la implementación de sistemas de pago electrónico, control de inventario y/o stock, sistemas informáticos de optimización logística, impresora térmica, tablet, entre otros. Se excluyen bienes raíces. Se excluye la adquisición de casas prefabricadas, invernaderos, contenedores (containers), materiales de escritorio, u otros activos, que no estén relacionados a la digitalización de los procesos o de la gestión del negocio.

Dentro de este ítem se incluyen los gastos asociados a la instalación y puesta en marcha de los activos, tales como: fletes, servicios de instalación, capacitación respecto al uso del bien y otros de similar índole.

Se excluye la adquisición de bienes propios, de uno de los socios, representantes o de sus respectivos cónyuges, conviviente civil, familiares por consanguineidad y afinidad hasta el segundo grado inclusive (hijos, padre, madre, abuelos y hermanos). **De acuerdo a lo establecido en Anexo N° 5: Declaración Jurada de Rendición de Gastos, entregado en la etapa de formalización.**

**A este tipo de gastos se le puede asignar como máximo el 50% del subsidio Sercotec adjudicado.**

**De ninguna forma el subsidio adjudicado podrá estar destinado en su totalidad, a financiar activos fijos.**

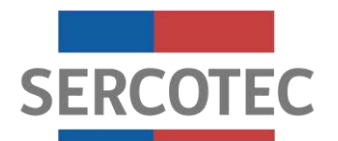

## **ANEXO N° 3**

# **EJEMPLOS DE KIT DIGITAL PARA MICRO/PEQUEÑAS EMPRESAS<sup>17</sup>**

<span id="page-35-0"></span>

| Servicio/Producto Kit Digital N°1                 | <b>Descripción</b>                                                                                                    |
|---------------------------------------------------|----------------------------------------------------------------------------------------------------|
| <b>SITIO WEB</b>                                  | Para incorporarte en el mundo digital, podrás crear tu<br>propio sitio web, agregando el contenido que desees. De<br>este modo puedes llegar a un mayor número de clientes y<br>a un menor costo. De la misma forma, si quieres estar<br>accesible ante un consumidor más digital y llegar a un<br>mercado más grande de potenciales clientes, podrás<br>programar tu sitio web para ser visto en celulares, tablets<br>u otros dispositivos portátiles (sitio responsivo).<br>Además, el servicio te podrá orientar en temas atingentes<br>como:<br>Diseño multi-dispositivo<br>≻<br>Uso de imágenes de Shutterstock (banco de<br>≻<br>imágenes)<br>Dominio<br>➤<br>> Certificado de seguridad SSL |
|                                                   | $\triangleright$ Hosting y mantención                                                                                                    |
| <b>CARRO DE COMPRA</b>                            | Para subirte a la vitrina digital y poner en práctica lo<br>aprendido en el curso Ventas e Inventario, podrás crear<br>una tienda en línea, con Carro de Compra, el cual permite<br>crear tu tienda y mostrar los productos de tu inventario.<br>Tus clientes podrán elegir sus productos, incorporarlos a<br>su carro de compras y pagar los mismos, antes del<br>despacho.                                                                                                    |
| <b>PASARELA DE PAGO</b>                           | Poniendo en práctica lo visto en el curso de Finanzas,<br>podrás obtener una Pasarela de Pago, incluyendo fotos de<br>productos, descripción y precios, lo que permitirá<br>conectarte y acceder en una primer instancia con los<br>medios de pago más conocidos por tus compradores:<br>Webpay, Transbank, o Mercado Pago.                                                                                                    |
| SISTEMA DE ADMINISTRACIÓN<br><b>DIGITAL (ERP)</b> | Para optimizar tu tiempo y organizarte de manera más<br>eficiente, podrás optar a un sistema virtual que te permita<br>planificar las operaciones de producción y de distribución<br>de tu negocio, en aspectos claves tales como:<br>Contabilidad, definiendo plan de cuentas, ingreso<br>≻<br>de asientos contables y generación de reportes<br>financieros.<br>$\blacktriangleright$<br>Ingreso de facturas de venta y compras.<br>Integrado con la contabilidad y el inventario, el<br>ingreso de estos documentos generará asientos<br>en forma automática, a la vez que actualiza y<br>valoriza tu stock.                                                                                     |

<sup>&</sup>lt;sup>17</sup> Los ejemplos señalados corresponden a referencias genéricas de posibles conjuntos de activos tecnológicos (Kit Digitales) a financiar, de acuerdo al objetivo del programa Ruta Digital de Sercotec. Representan una guía para la información y/u orientación de los empresarios/as, no constituyendo necesariamente una oferta actual en el mercado.

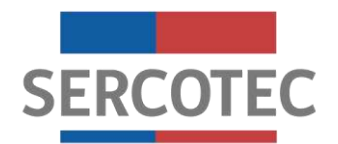

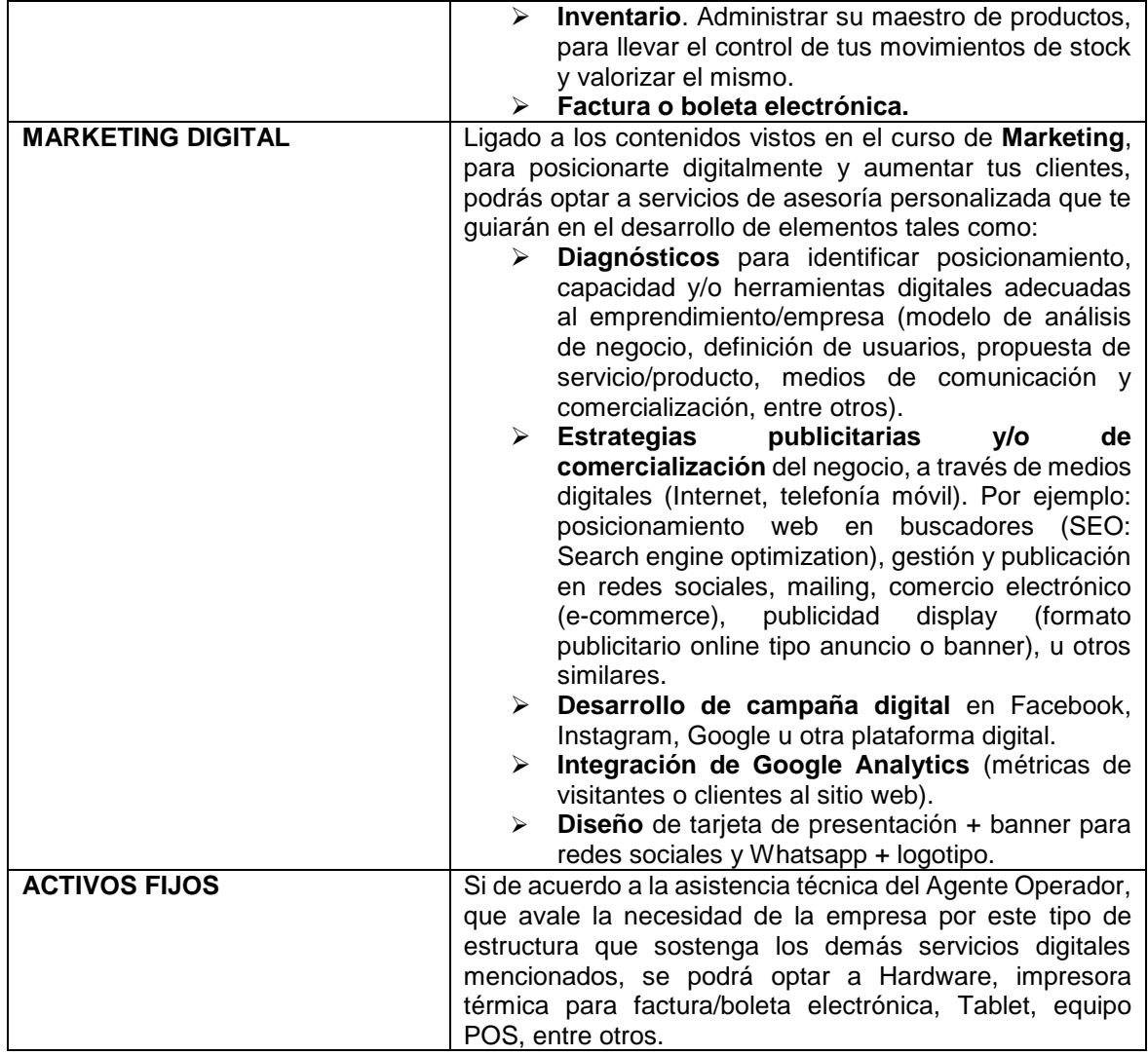

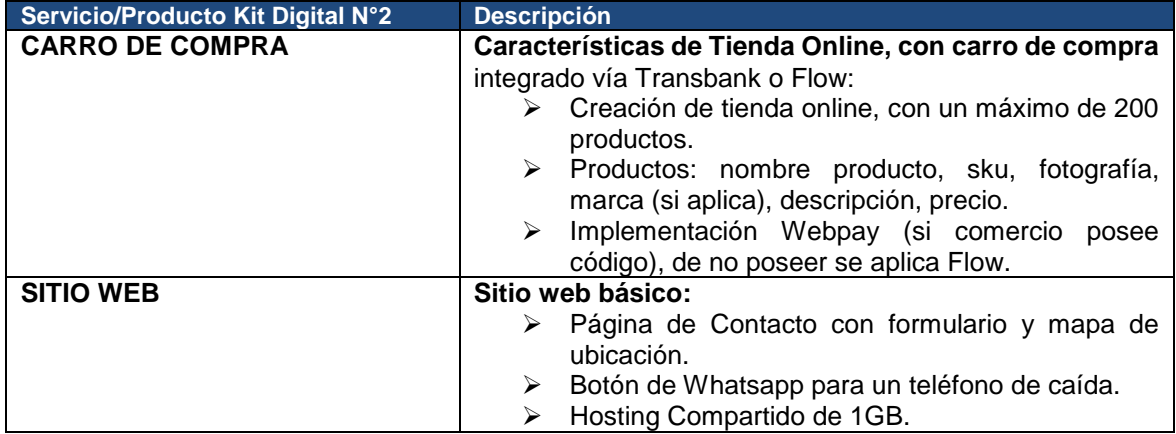

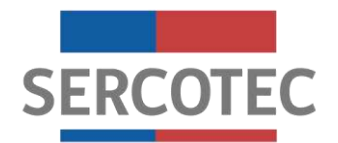

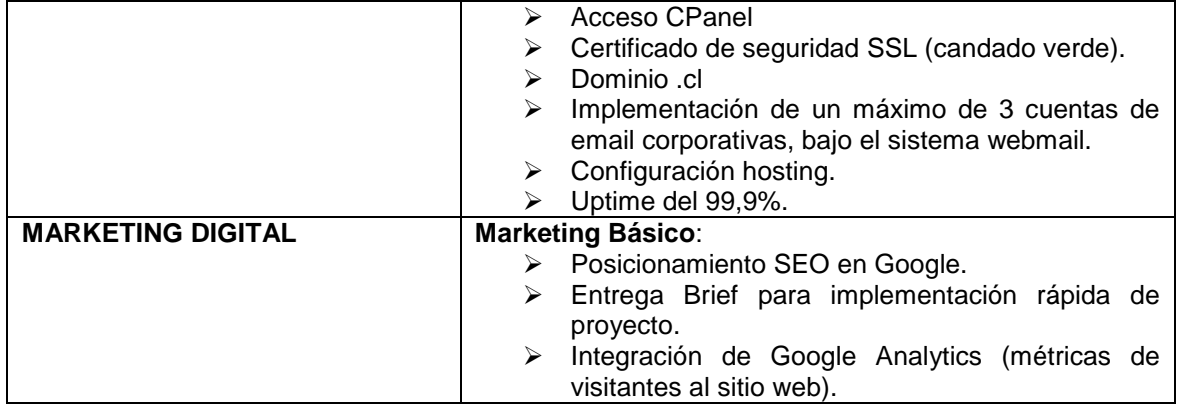

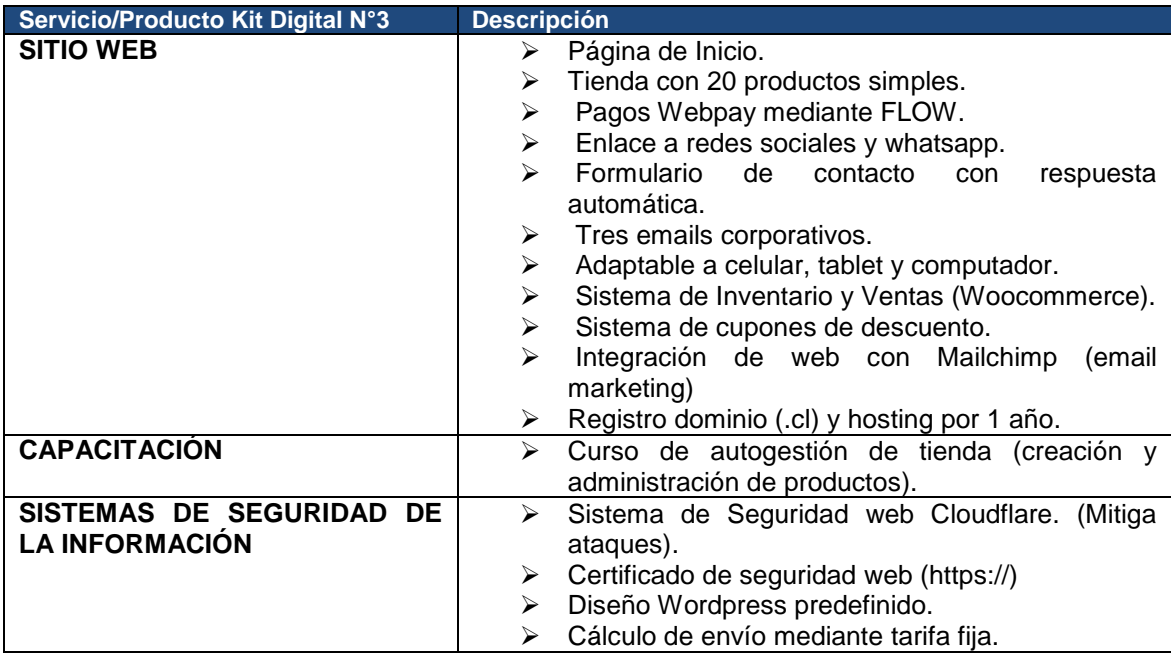

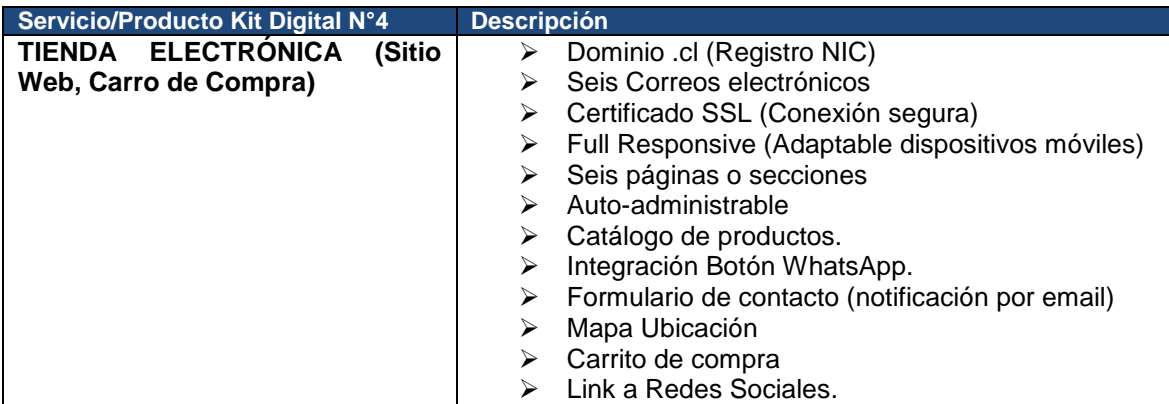

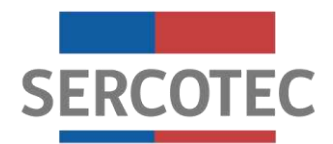

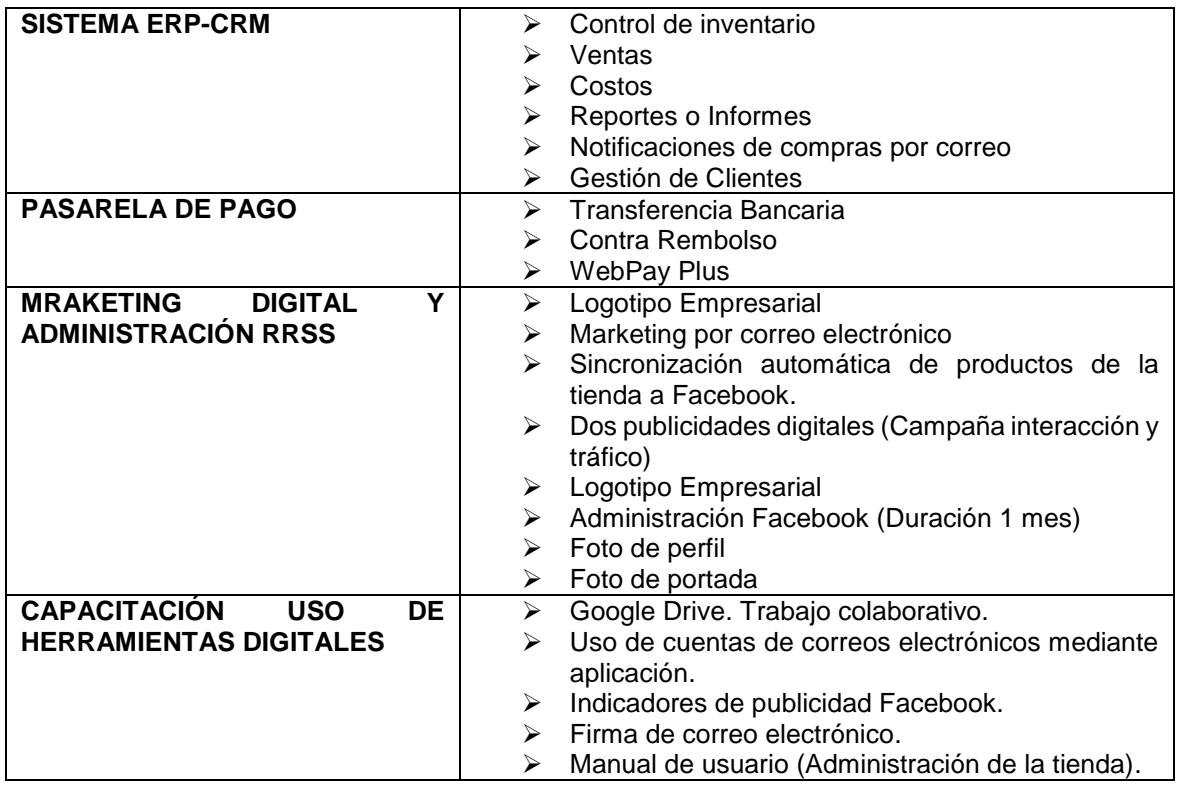

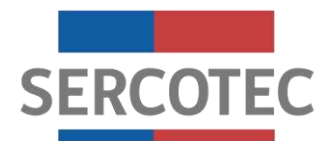

# **ANEXO N° 4 DECLARACIÓN JURADA SIMPLE PROBIDAD**

<span id="page-39-0"></span>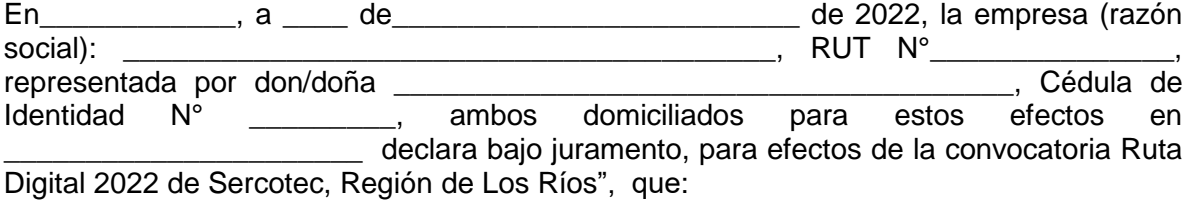

Ninguno de los socios integrantes de esta empresa o el representante legal tiene contrato vigente, incluso a honorarios, con el Servicio de Cooperación Técnica, Sercotec, con el Agente Operador a cargo de la convocatoria, o con quienes participen en la asignación de recursos correspondientes a la convocatoria, y no es cónyuge o conviviente civil, ni tiene parentesco hasta el tercer grado de consanguinidad y segundo de afinidad inclusive respecto del personal directivo de Sercotec, del personal del Agente Operador a cargo de la convocatoria o de quienes participen en la asignación de los recursos correspondientes a la convocatoria, incluido el personal de la Dirección Regional de Sercotec que intervenga en la presente convocatoria.

Da fe con su firma;

**Firma (Representante)**

Nombre:

Cédula de Identidad:

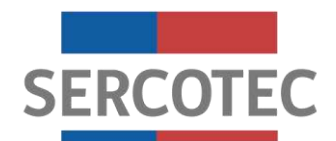

## **ANEXO N° 5 DECLARACIÓN JURADA SIMPLE DE RENDICIÓN DE GASTOS**

<span id="page-40-0"></span>En\_\_\_\_\_, a \_\_\_\_ de\_\_\_\_\_\_\_\_ de 2022, la empresa (razón social): \_\_\_\_\_\_\_\_, RUT N°\_\_\_, representada por don/doña\_\_\_\_\_\_\_\_, Cédula de Identidad N° \_\_\_\_\_, ambos domiciliados para estos efectos en \_\_\_\_\_\_\_\_declara bajo juramento, para efectos de la convocatoria Ruta Digital 2022 de Sercotec, Región de Los Ríos, que:

- El gasto a rendir en el sub ítem de Activos intangibles **NO** corresponderá a mis propios bienes, de socios, de representantes legales, ni tampoco de respectivos cónyuges, conviviente civil y parientes por consanguineidad y afinidad hasta el segundo grado inclusive (hijos, padres, abuelos, hermanos entre otros).
- El gasto a rendir en el sub ítem de Activos fijos **NO** corresponderá a mis propios bienes, de socios, de representantes legales, ni tampoco de respectivos cónyuges, conviviente civil y parientes por consanguineidad y afinidad hasta el segundo grado inclusive (hijos, padres, abuelos, hermanos entre otros).
- El gasto a rendir asociado al servicio de fletes, servicios de instalación, preparación de instalaciones donde se ubicarán, y otros de similar índole en el sub ítem de activos intangibles **NO** corresponderá al pago a alguno de los socios/as, representantes legales o de su respectivo cónyuge, conviviente civil, familiares por consanguineidad y afinidad hasta el segundo grado inclusive (hijos, padres, abuelos y hermanos, entre otros).
- El gasto a rendir asociado al servicio de fletes, servicios de instalación, preparación de instalaciones donde se ubicarán, y otros de similar índole en el sub ítem de activos fijos **NO** corresponderá al pago a alguno de los socios/as, representantes legales o de su respectivo cónyuge, conviviente civil, familiares por consanguineidad y afinidad hasta el segundo grado inclusive (hijos, padres, abuelos y hermanos, entre otros).
- El gasto a rendir asociado al servicio de capacitación en el sub ítem de activos intangibles **NO** corresponderá a mis propias boletas de honorarios, al pago a alguno de los socios/as, representantes legales o de su respectivo cónyuge, conviviente civil, familiares por consanguineidad y afinidad hasta el segundo grado inclusive (hijos, padres, abuelos y hermanos, entre otros).
- El gasto a rendir asociado al servicio de capacitación en el sub ítem de activos fijos **NO** corresponderá a mis propias boletas de honorarios, al pago a alguno de los

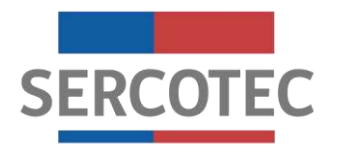

socios/as, representantes legales o de su respectivo cónyuge, conviviente civil, familiares por consanguineidad y afinidad hasta el segundo grado inclusive (hijos, padres, abuelos y hermanos, entre otros).

- El gasto a rendir asociado al servicio de asistencia técnica en el sub ítem de activos intangibles **NO** corresponderá a mis propias boletas de honorarios, al pago a alguno de los socios/as, representantes legales o de su respectivo cónyuge, conviviente civil, familiares por consanguineidad y afinidad hasta el segundo grado inclusive (hijos, padres, abuelos y hermanos, entre otros).
- El gasto a rendir asociado al servicio de asistencia técnica en el sub ítem de activos fijos **NO** corresponderá a mis propias boletas de honorarios, al pago a alguno de los socios/as, representantes legales o de su respectivo cónyuge, conviviente civil, familiares por consanguineidad y afinidad hasta el segundo grado inclusive (hijos, padres, abuelos y hermanos, entre otros).

Da fe con su firma;

**Firma (Representante)**

Nombre:

Cédula de Identidad: